# **Graphs at Pace: Profiling Parallel Dijkstra's Algorithm in HPC**

Kiran Radhakrishnan CSE 633 Spring 2024

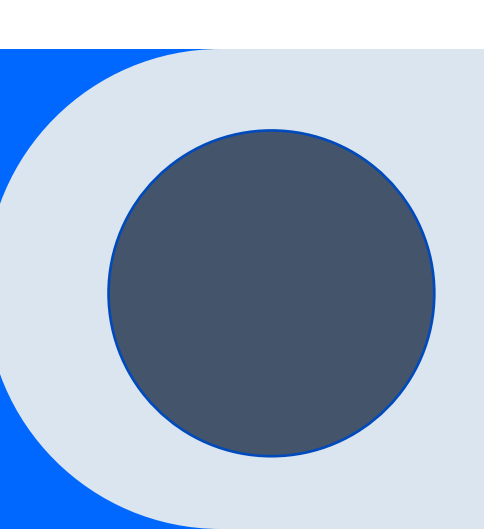

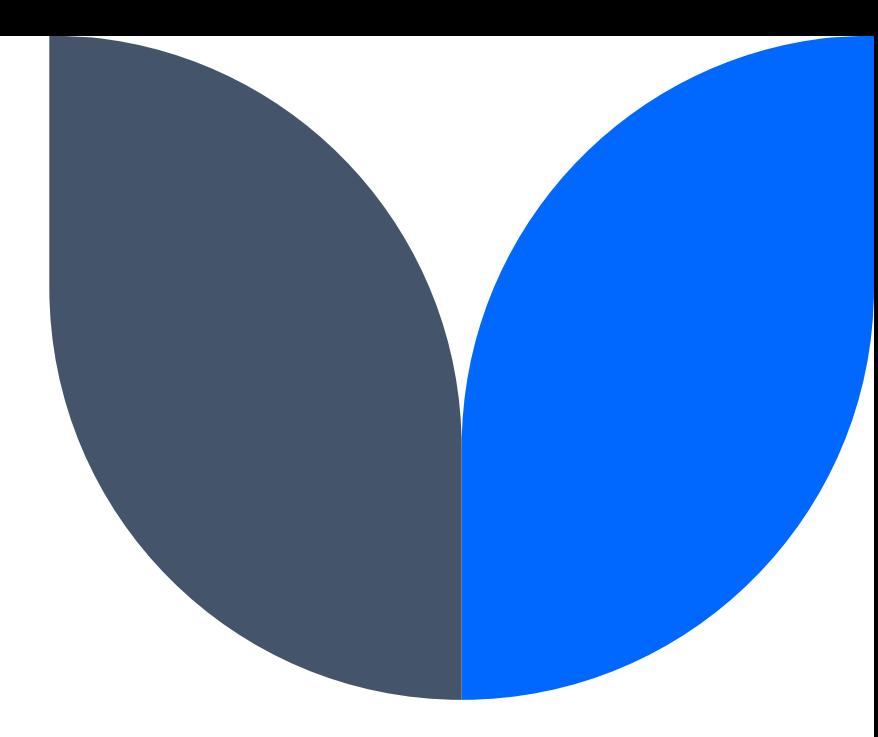

### **Introduction**

Dijkstra's algorithm is a method for finding the shortest paths between nodes in a graph, by iteratively selecting the node with the lowest known distance from the start node and updating the distances to its neighbors.

# **Introduction**

Dijkstra's algorithm was conceived by computer scientist Edsger W. Dijkstra in 1956.

This algorithm finds the shortest distance from a source node to all the other nodes in a given weighted graph.

It is ideal for solving the single source shortest path problem.

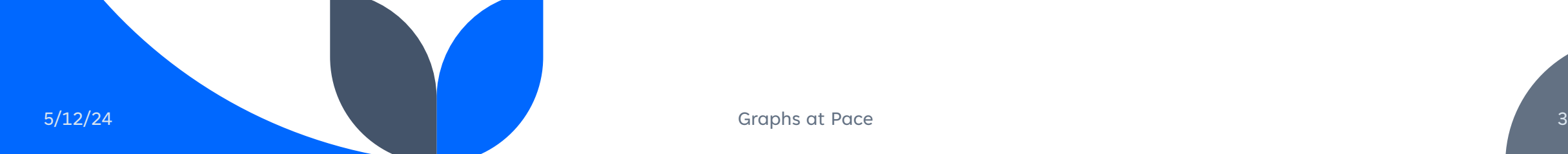

### **Common uses**

- IP routing to find Open shortest Path First.
- Google maps for navigation
- Delivery route optimization
- Warehouse robot pickers
- Modeling biological network pathways

# **Dijkstra's Algorithm Sequential**

This algorithm finds the shortest path from a source node to other nodes in a graph by sequentially going over temporary distances to each node, picking the nearest node and then updating the distance to its neighbors. This step is repeated till all nodes are visited.

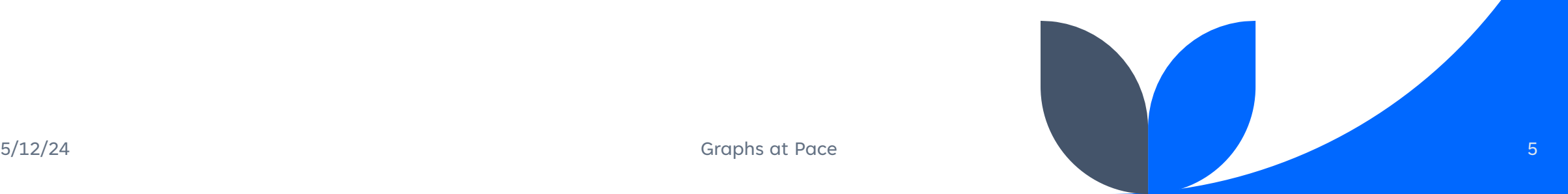

## **Adjacency Matrix**

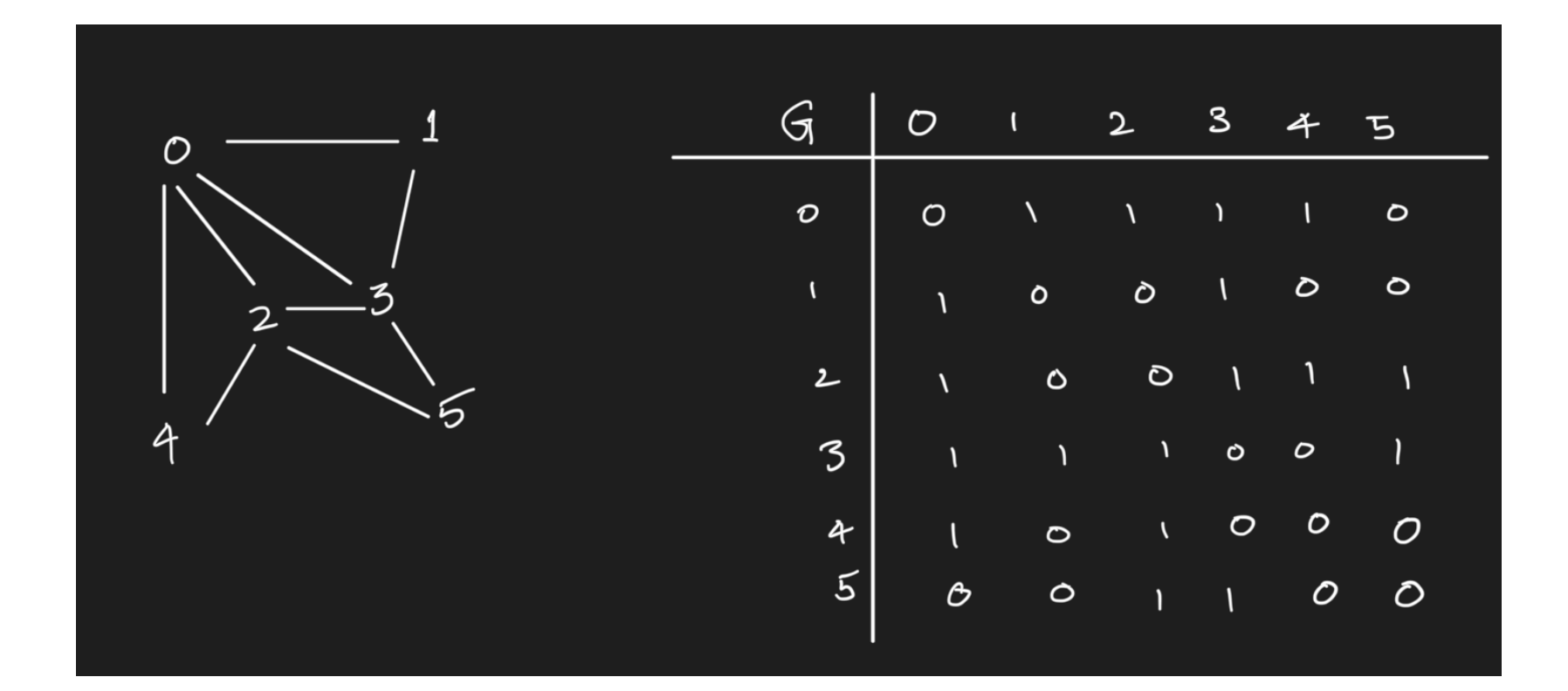

# **Sequential Pseudocode**

function Dijkstra(Graph, source):

dist[] := array of distances initialized to infinity for all nodes

prev[] := array of predecessors initialized to NULL for all nodes

visited[] := array initialized to false for all nodes

dist[source] := 0

while there are unvisited nodes:

 u := node with the minimum distance in dist[] among unvisited nodes mark u as visited

for each neighbor v of u:

```
if v is not visited and dist[u] + weight(u, v) < dist[v]:
```
 $dist[v] := dist[u] + weight(u, v)$ 

 $prev[v] := u$ 

return dist[], prev[]

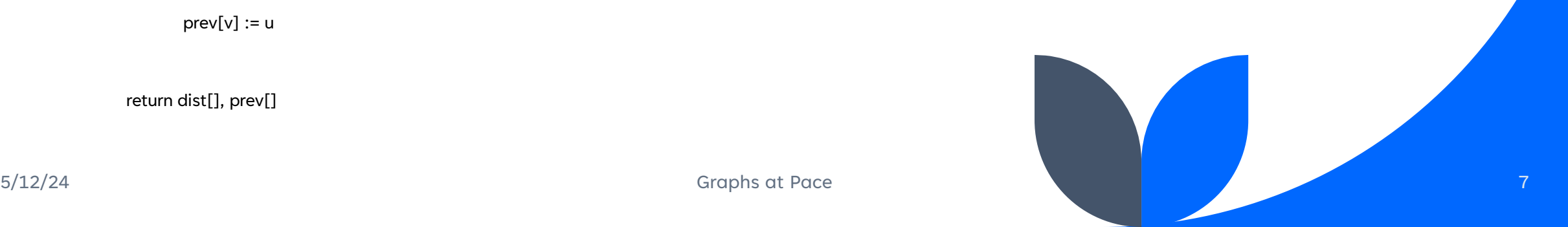

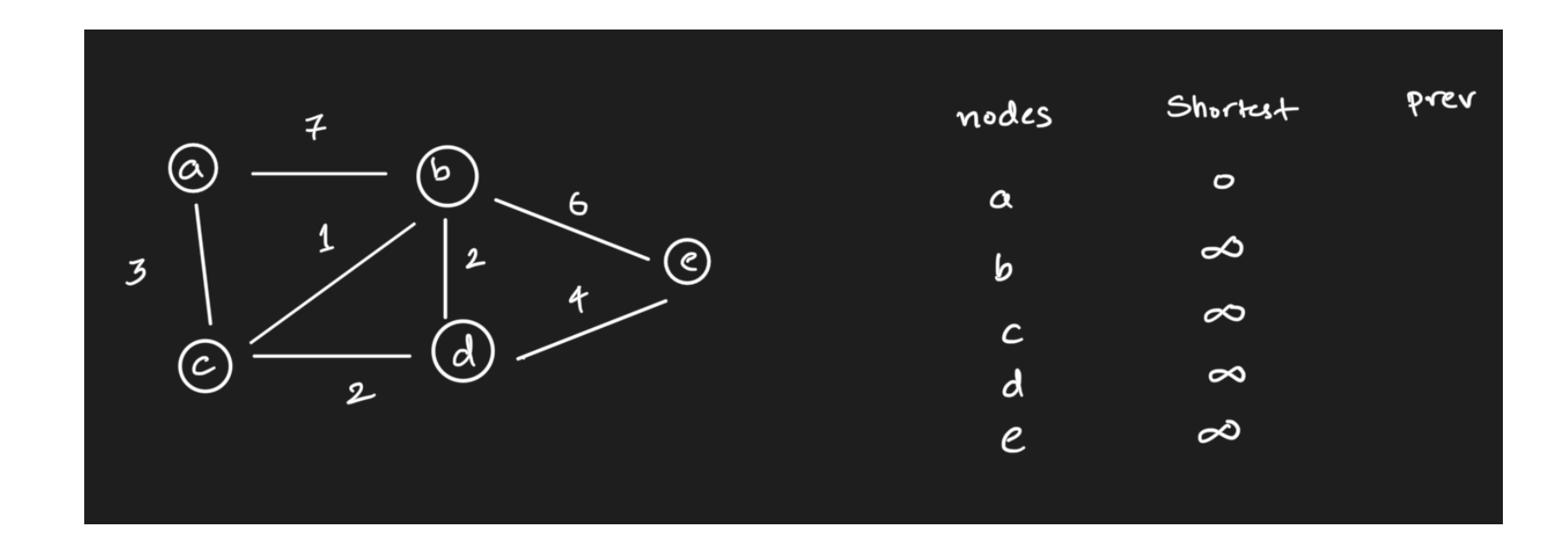

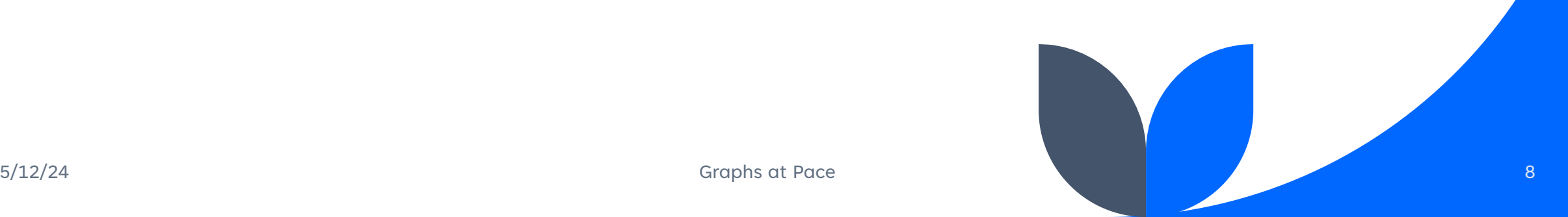

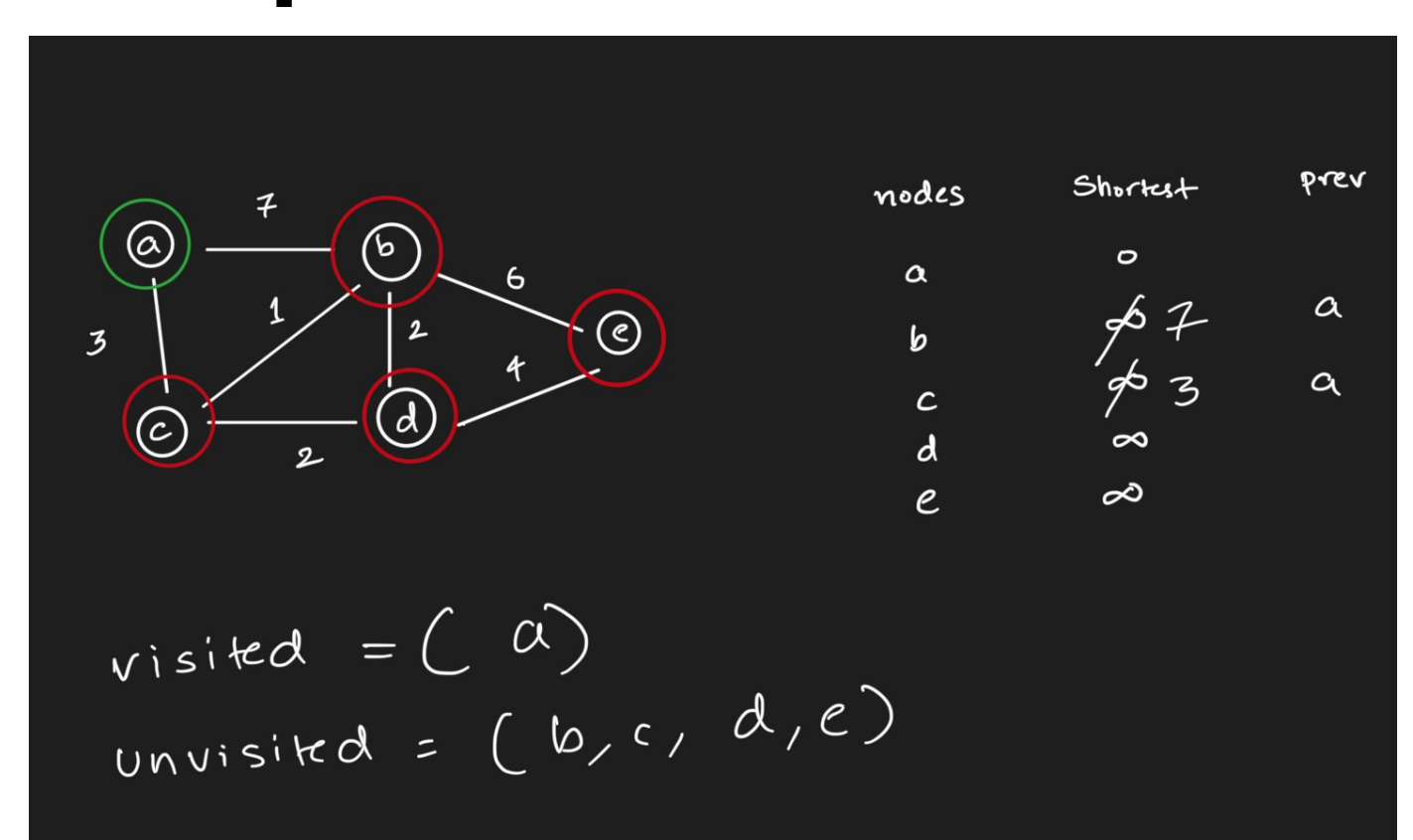

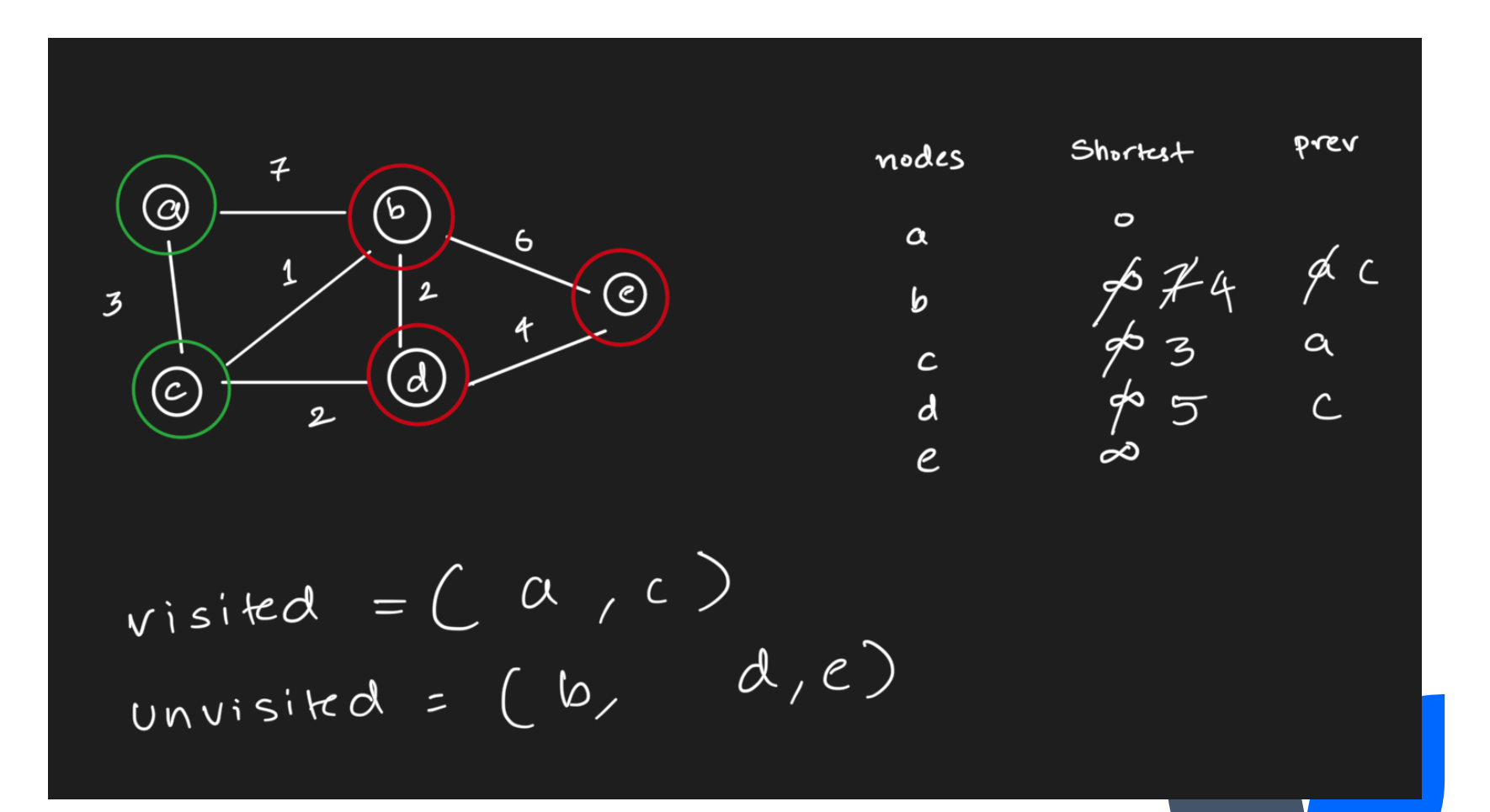

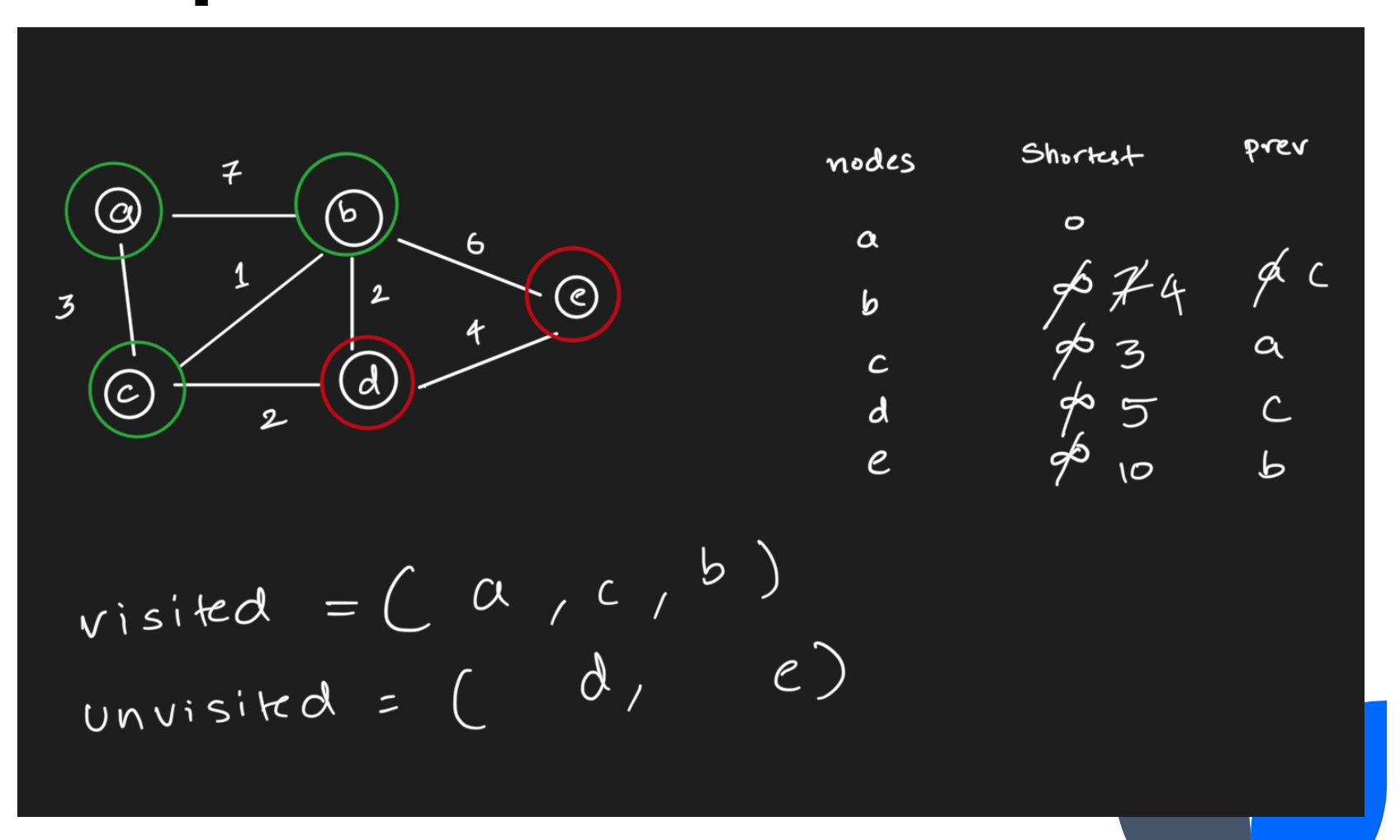

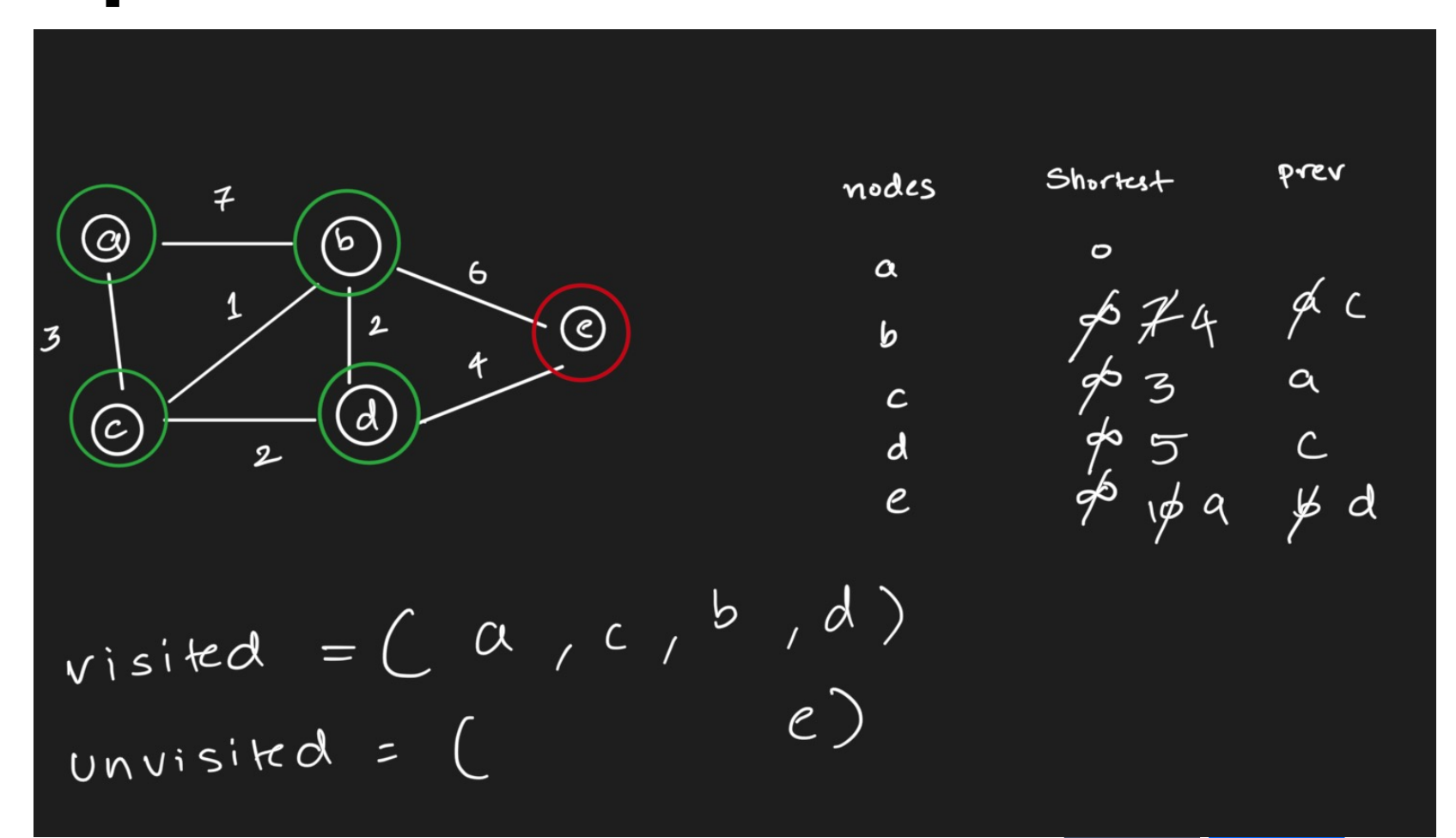

#### Dijkstra's algorithm

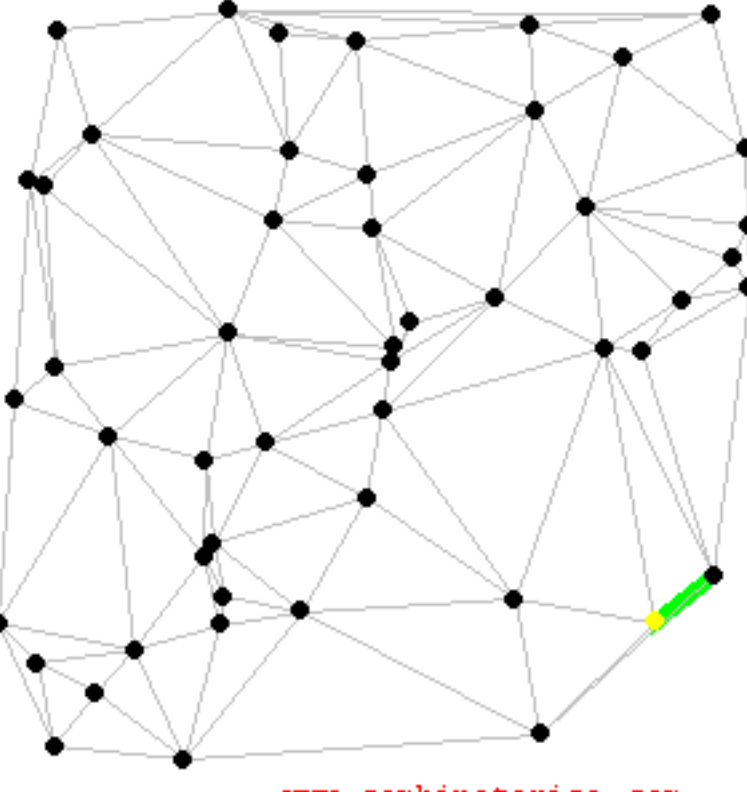

www.combinatorica.com

https://www3.cs.stonybrook.edu/~skiena/combinatorica/ani mations/dijkstra.html

5/12/24 PRESENTATION TITLE 2014 13

# **Parallel Dijkstra's approaches**

Two approaches:

- Single source (Vertex Centric)
	- Multiple sources across each processor
	- Less communication required(Not the objective of this course)
	- Better for multiple source path computation
- Shared source ( Edge Centric )
	- A single source used by all processors
	- More communication required to find global minimum.

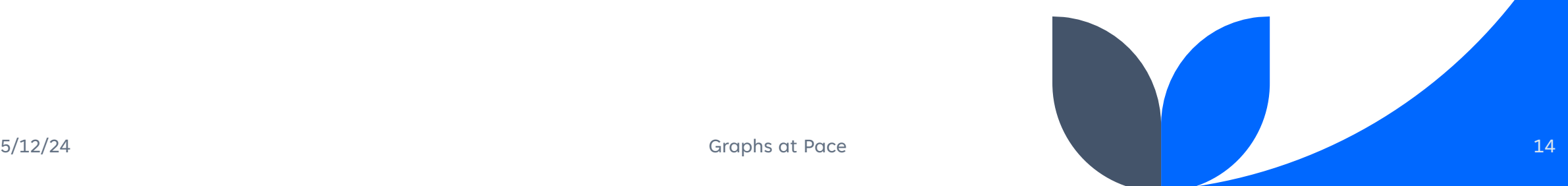

# **Parallel Dijkstra's**

- 1. Initialize MPI environment.
- 2. Read the number of vertices 'n' from command line argument.
- 3. Broadcast 'n' to all processes.
- 4. Calculate the local size of matrix.
- 5. Allocate memory for local matrices, distances, and predecessors.
- 7. Initialize random weight matrix on process 0 and broadcast it.
- 8. Perform Dijkstra's initialization locally:
- Set the known status of the source node to 1.
- For all other nodes, set known status to 0.
- Initialize distances from source node and predecessors.
- 9. Execute Dijkstra's algorithm :
- Find the node with the minimum tentative distance among unvisited nodes.
- Share the minimum distance globally.
- Update local distances and predecessors based on global minimum distances.
- 10. Gather local distances and predecessors to process 0.
- 11. Print global distances and paths.
- 12. Finalize MPI environment.

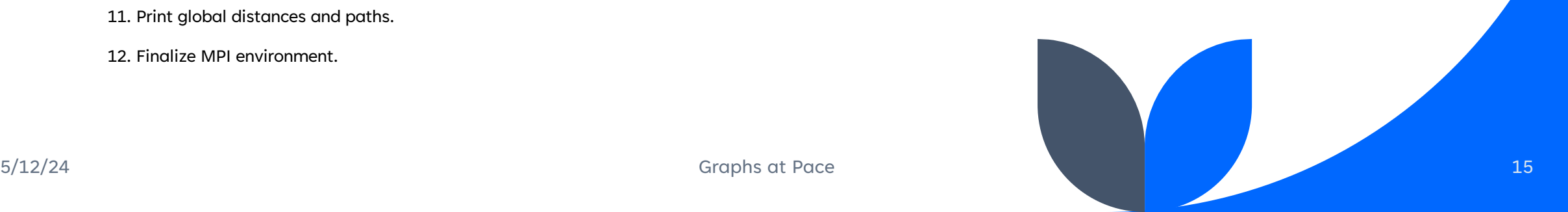

#### **Overall performance with 40000 vertices**

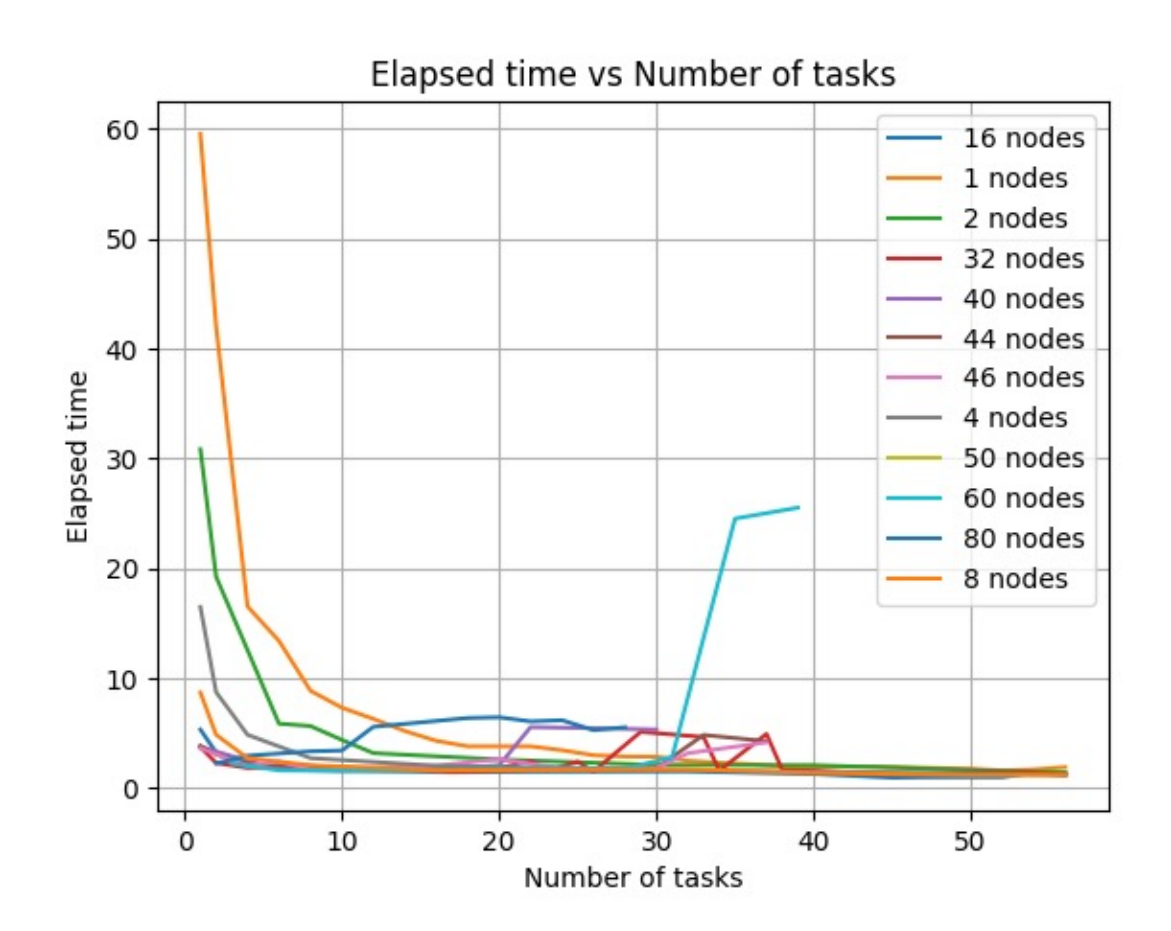

For Reference: # of tasks = # of Cores per node

Total  $#$  of cores  $=$ # of nodes \* # of tasks per node

#### **Overall performance with 40000 vertices**

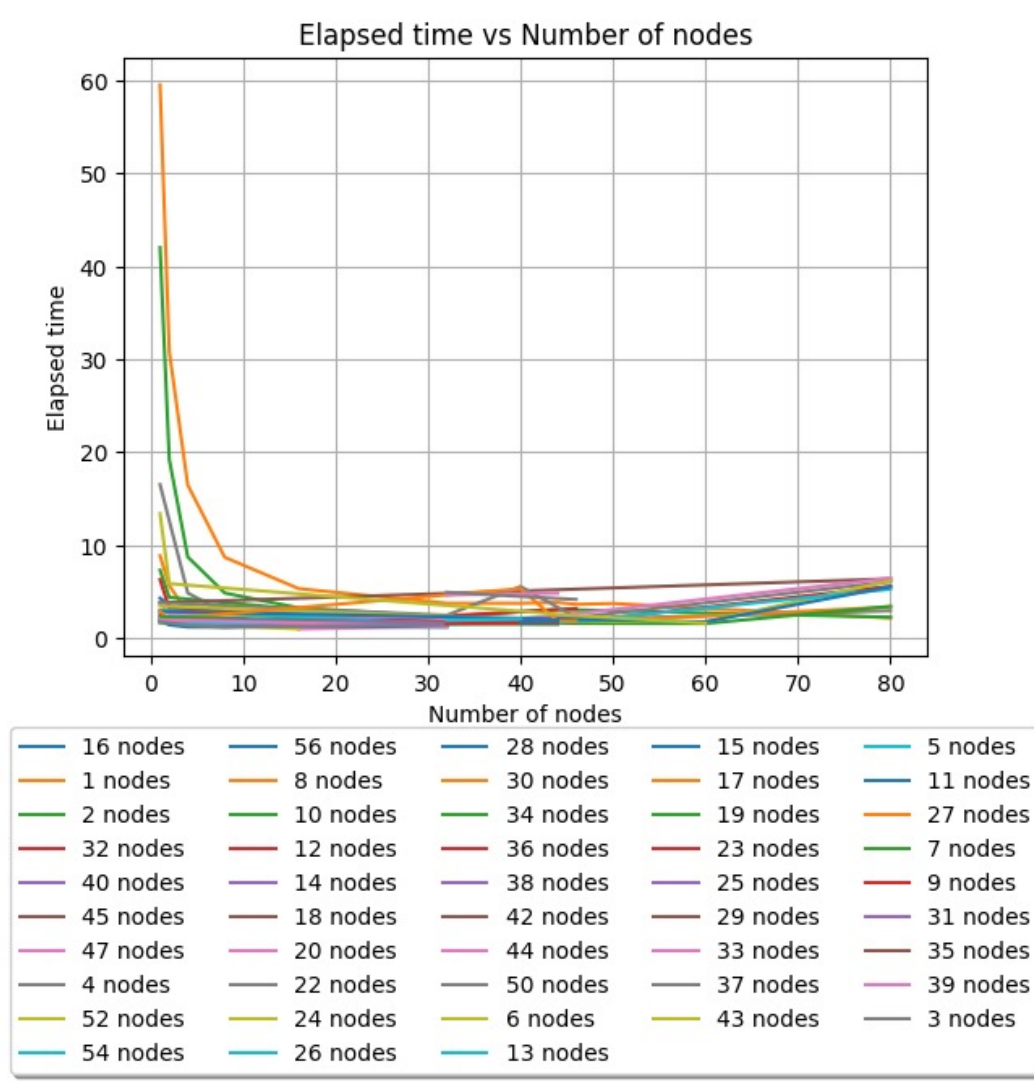

For Reference: # of tasks = # of Cores per node

Total # of cores = # of nodes \* # of tasks per node

Each line represents a constant number of nodes

### **Overall performance with 40000 vertices but for x>20**

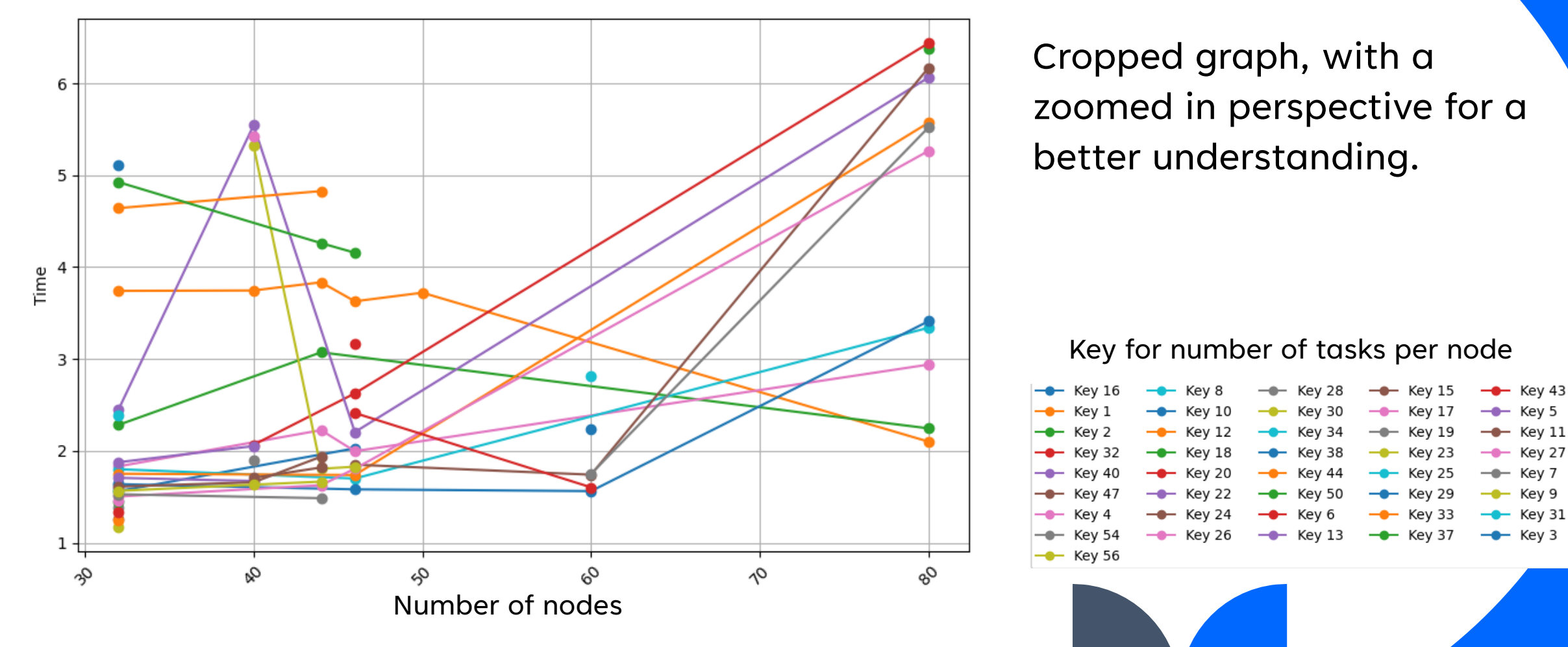

Time vs Number of Nodes

#### **Time taken for 1 Task per node with 40000 vertices**

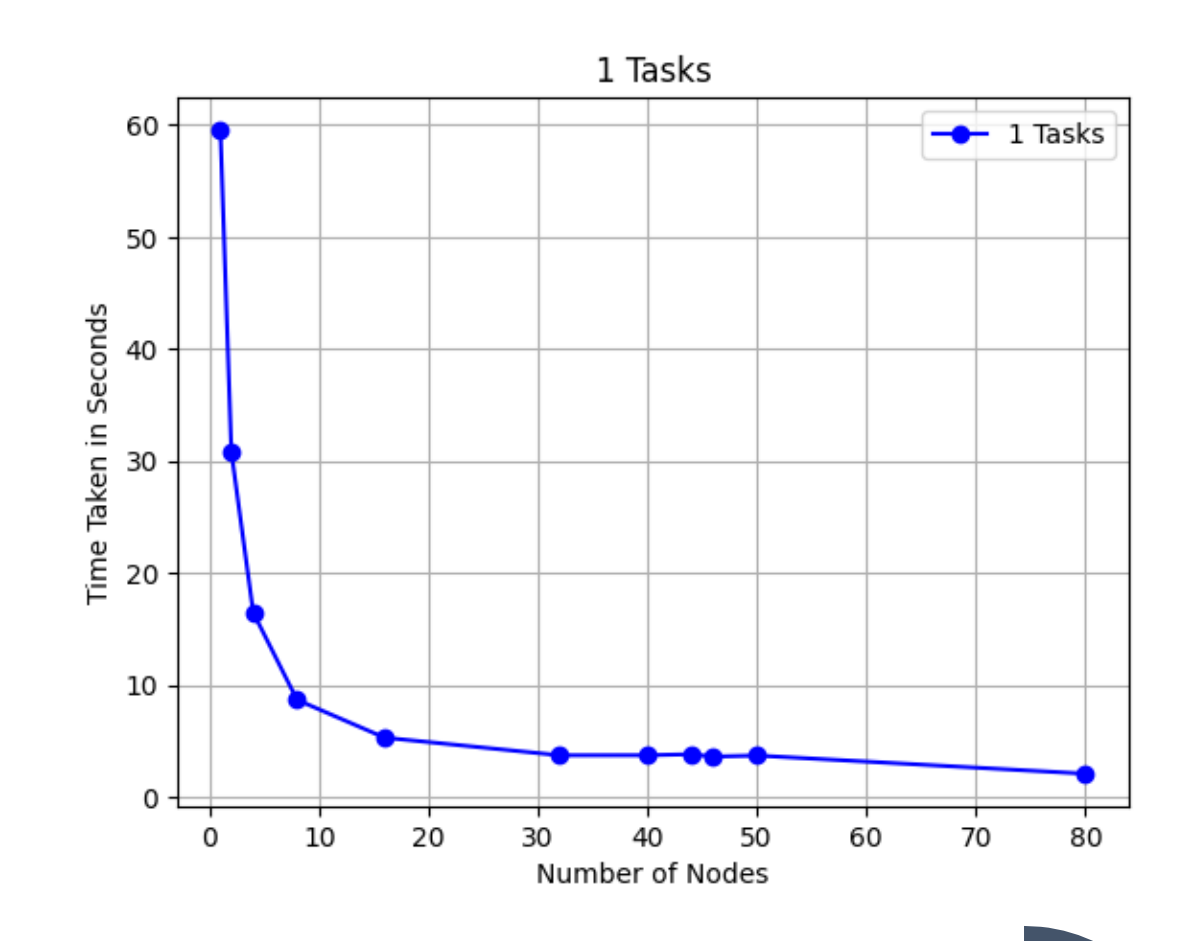

#### **Time taken for 10 Task per node with 40000 vertices**

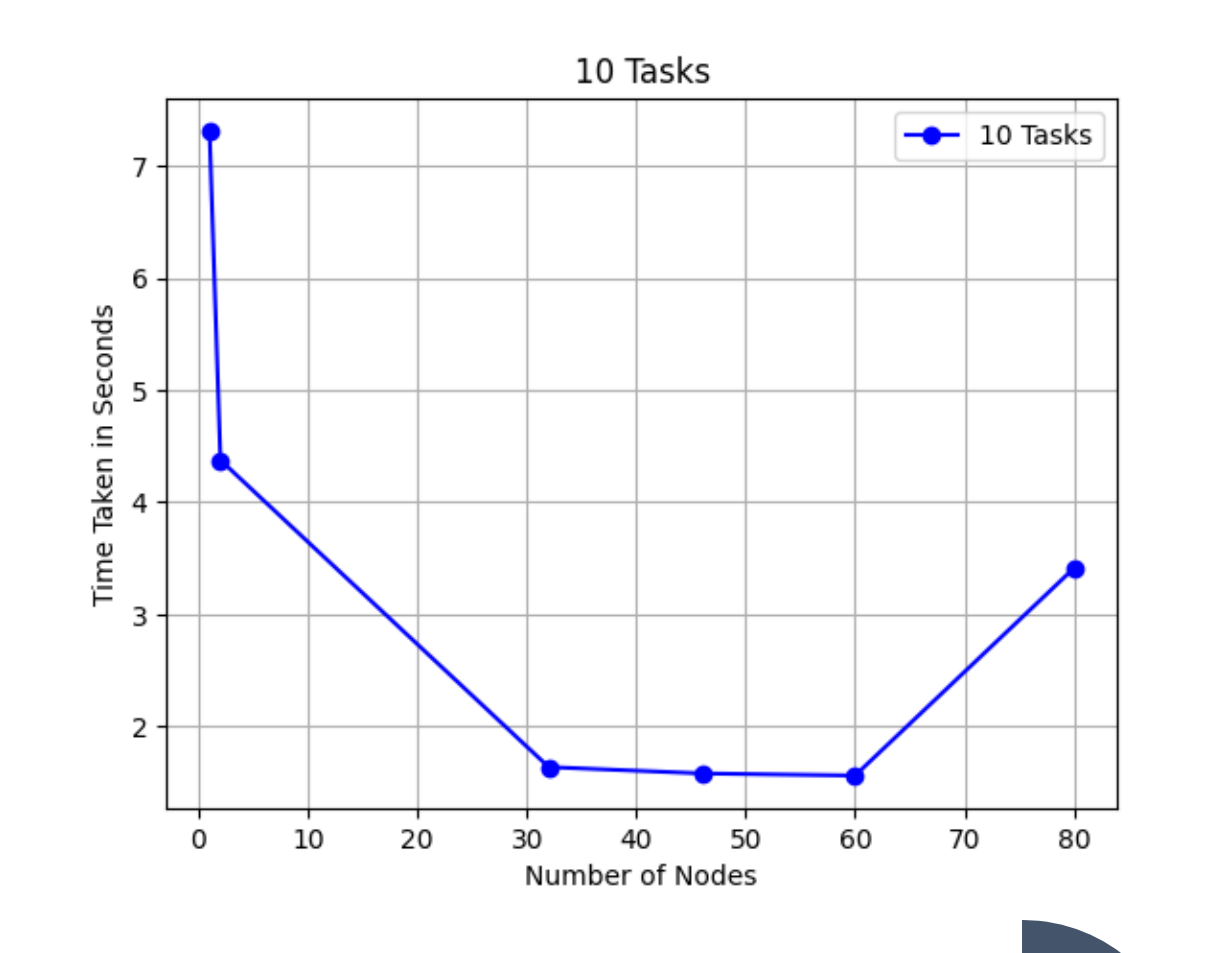

#### **Time taken for 26 Task per node with 40000 vertices**

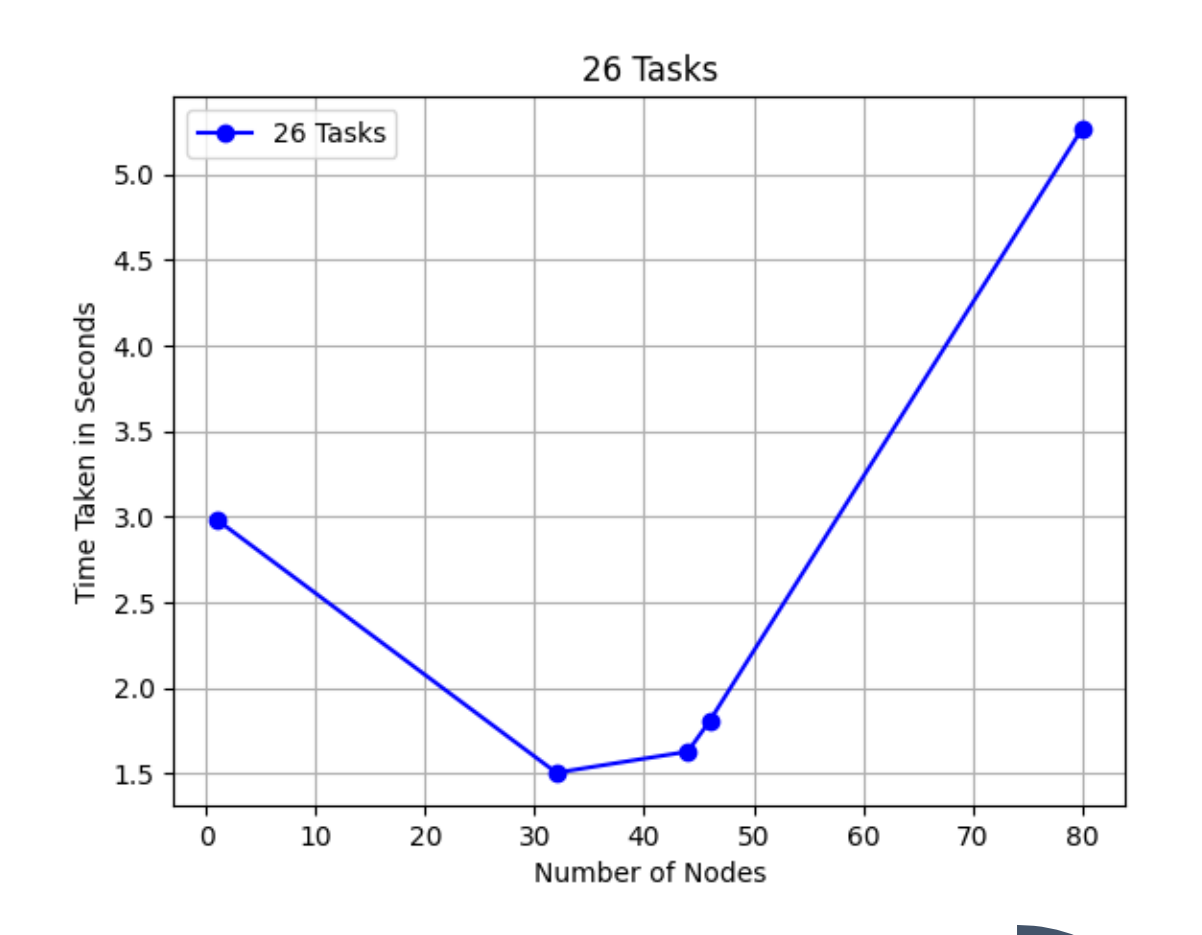

#### **Time taken for 32 Task per node with 40000 vertices**

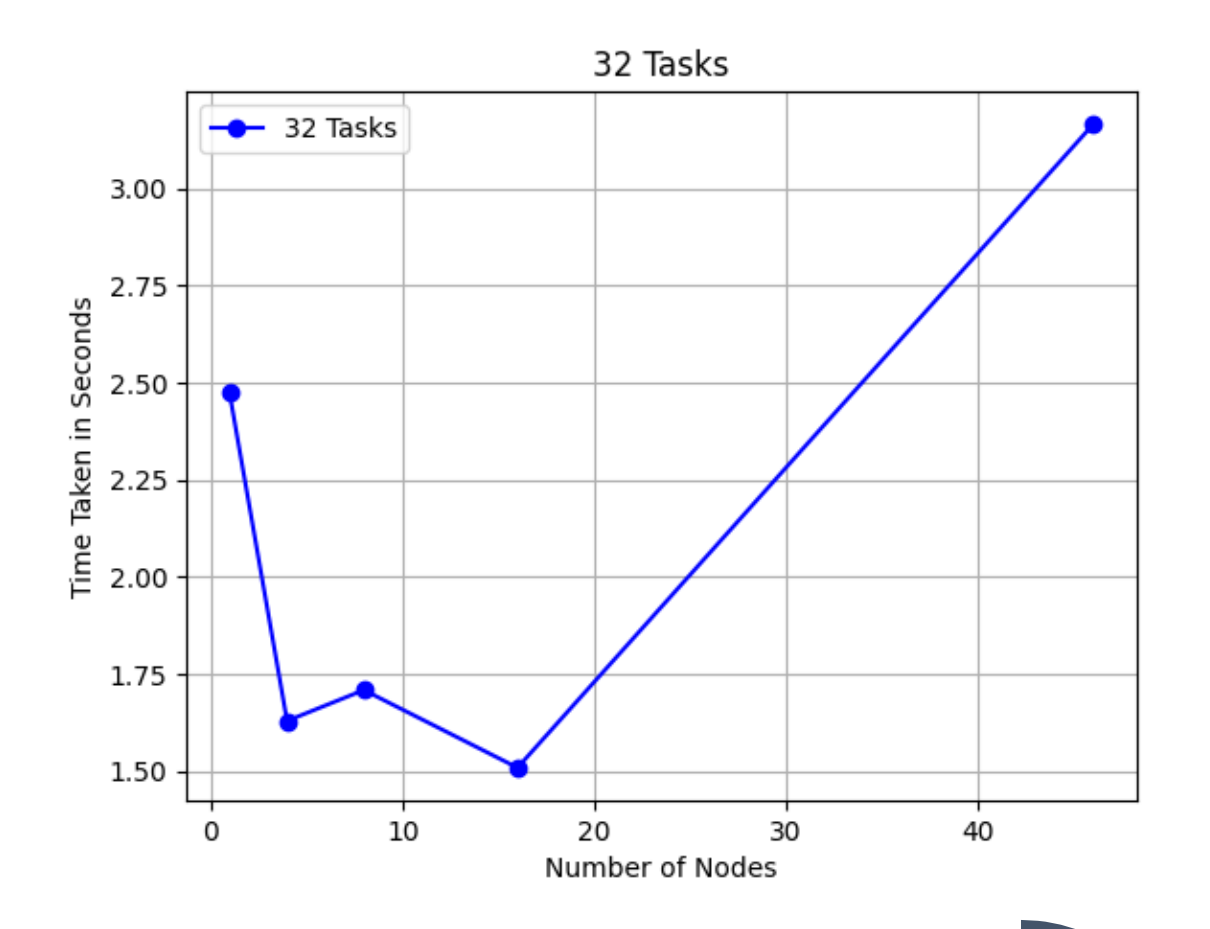

#### **Time taken for 40 Task per node with 40000 vertices**

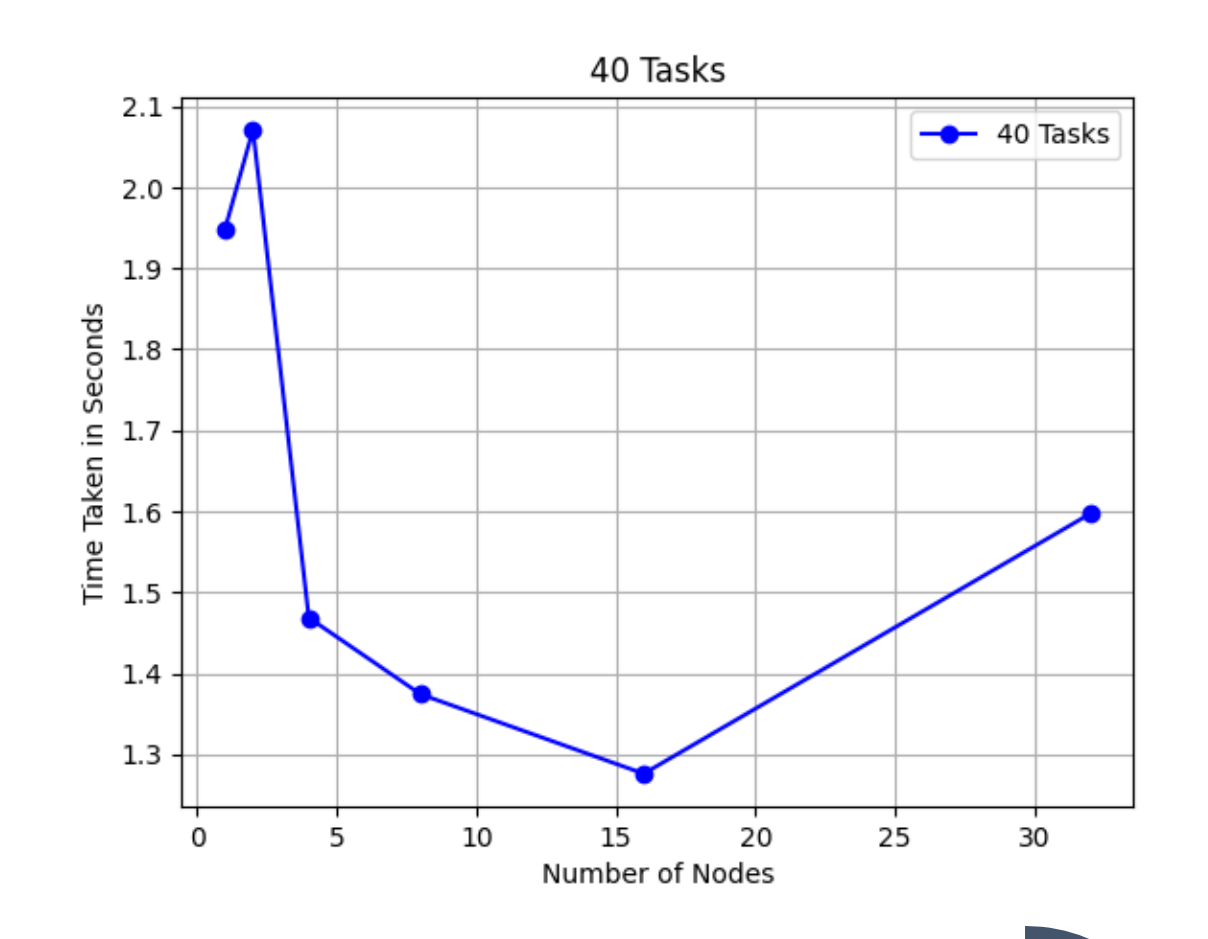

#### **Time taken for 1 Node with 40000 vertices**

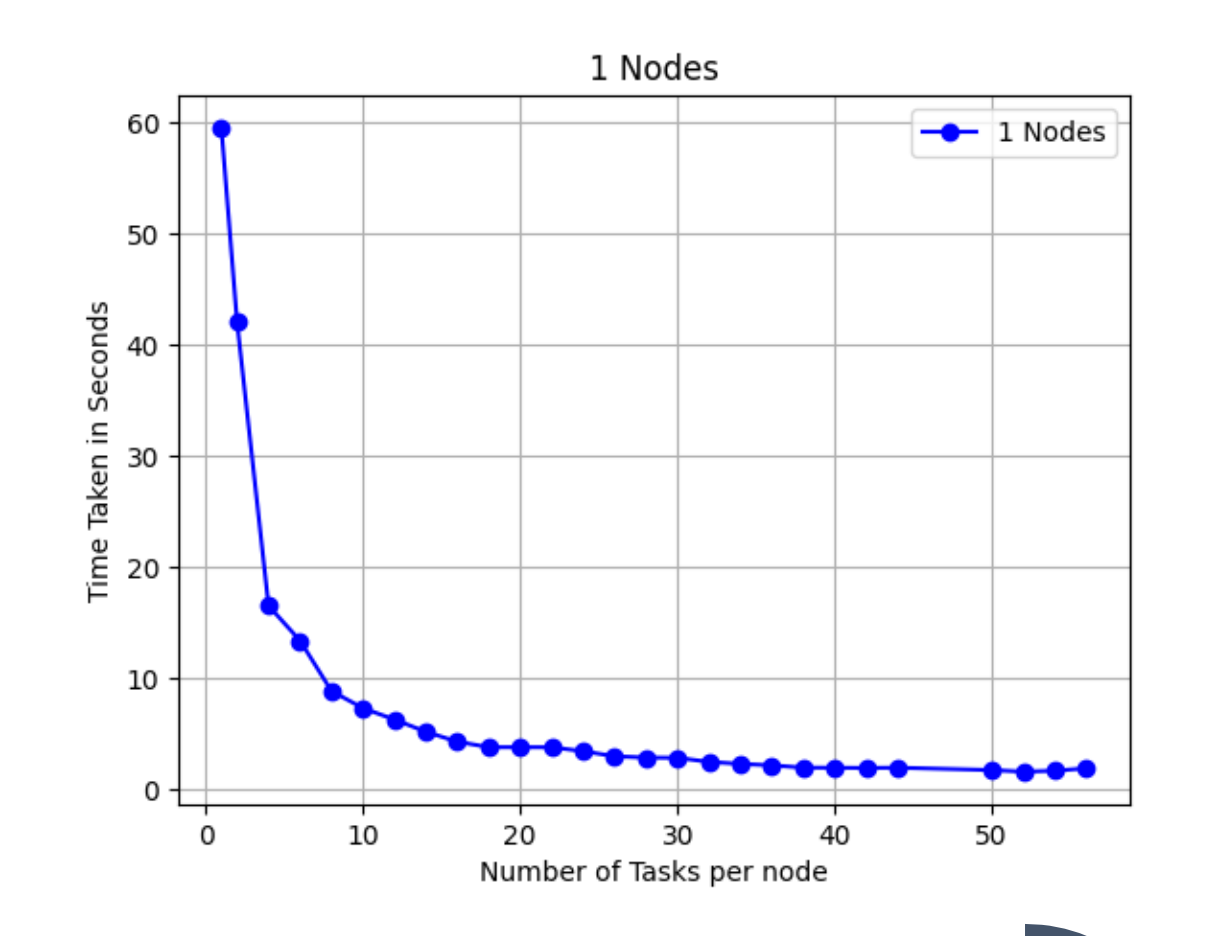

#### **Speedup for 1 Node with 40000 vertices**

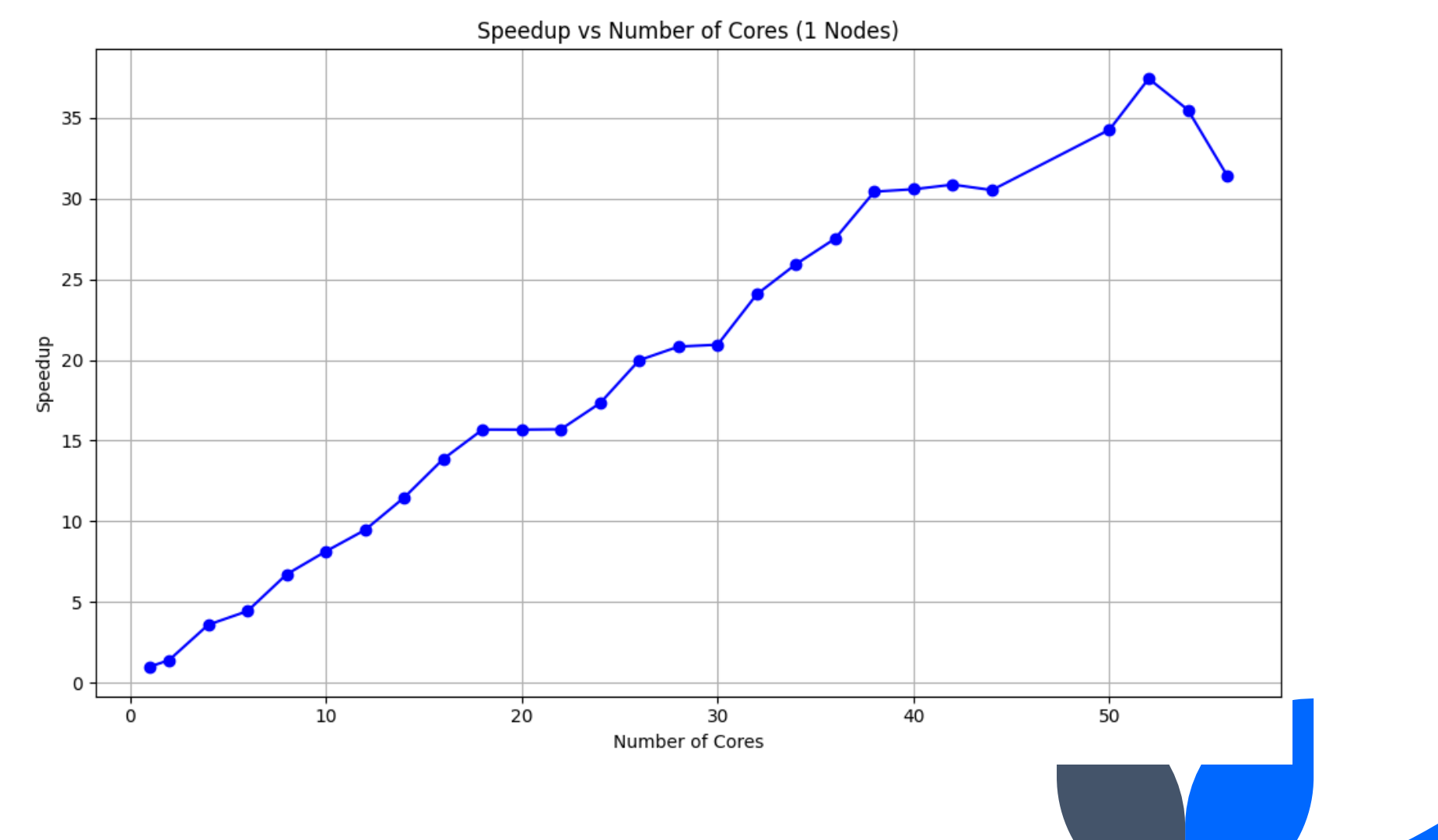

#### **Cost for 1 Node with 40000 vertices**

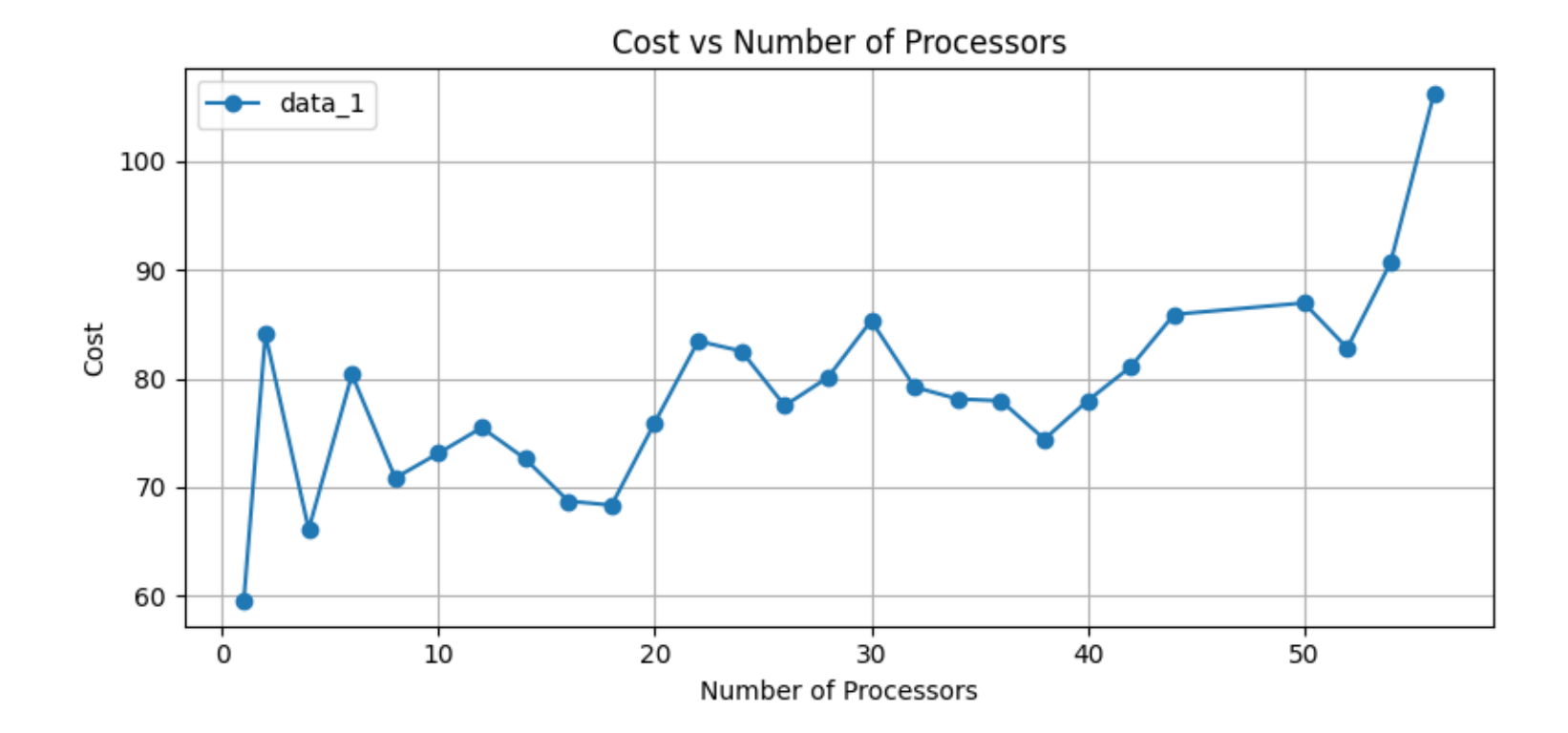

#### **Time taken for 2 Nodes with 40000 vertices**

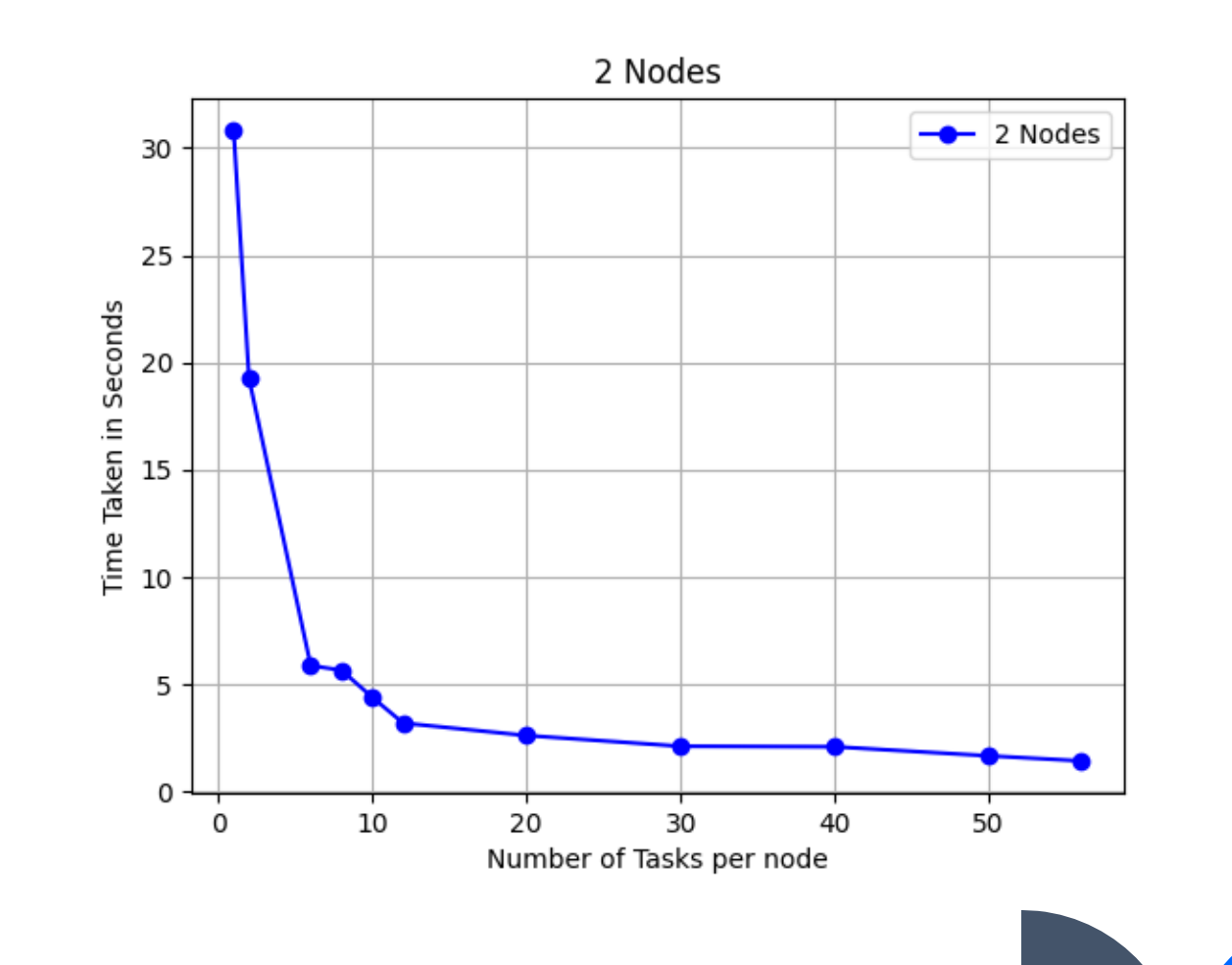

#### **Speedup for 2 Nodes with 40000 vertices**

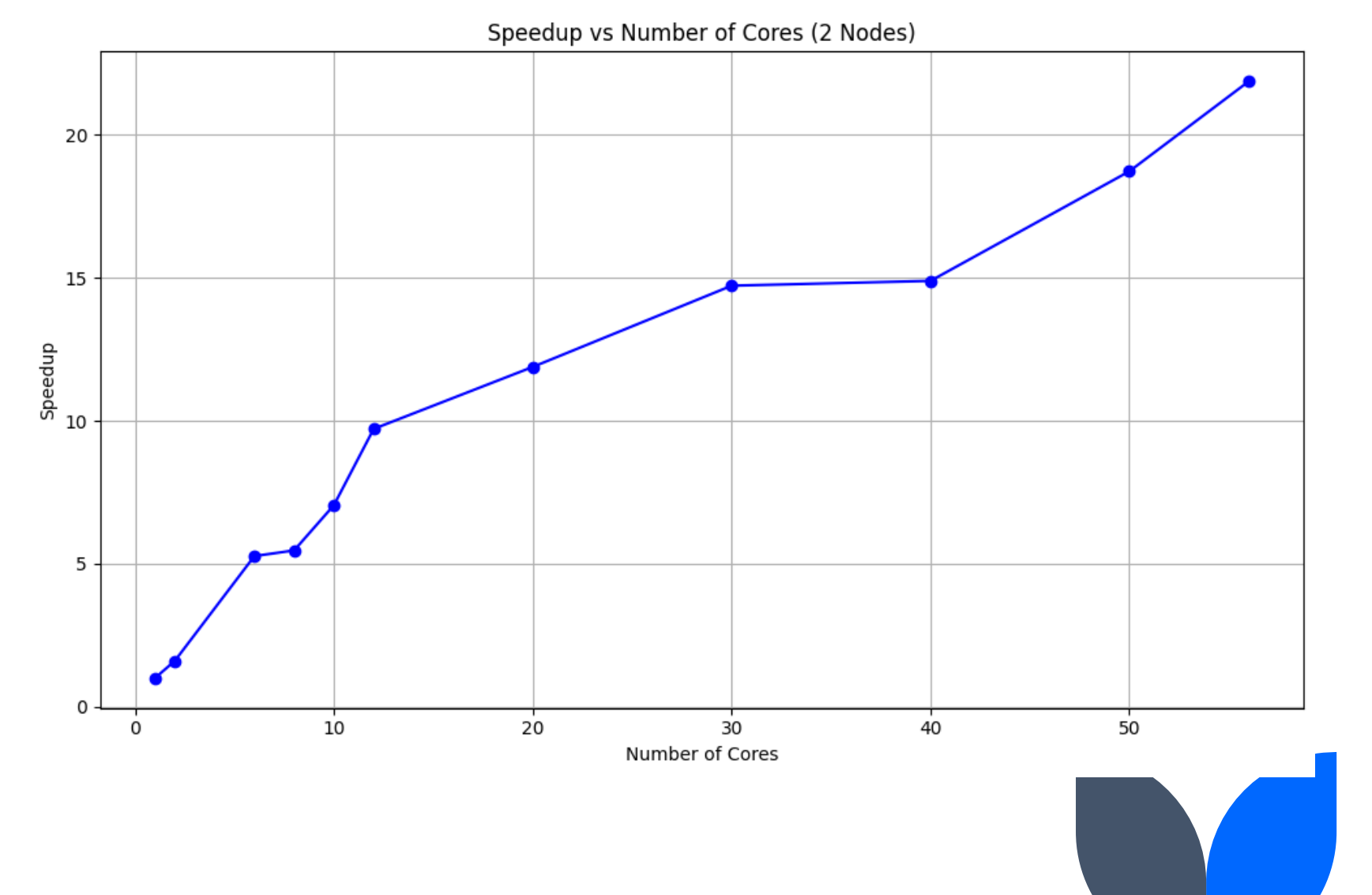

#### **Cost for 2 Nodes with 40000 vertices**

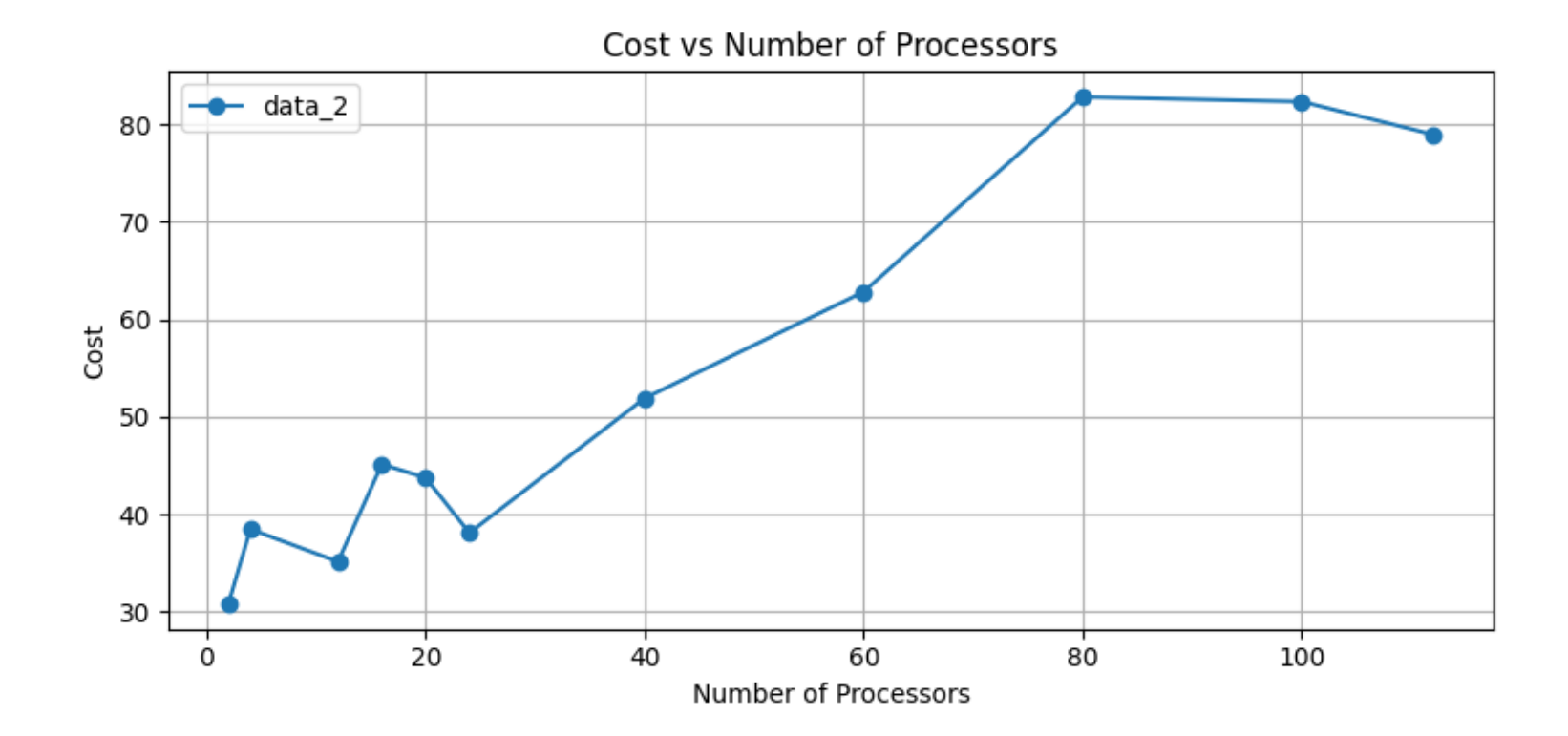

#### **Time taken for 4 Nodes with 40000 vertices**

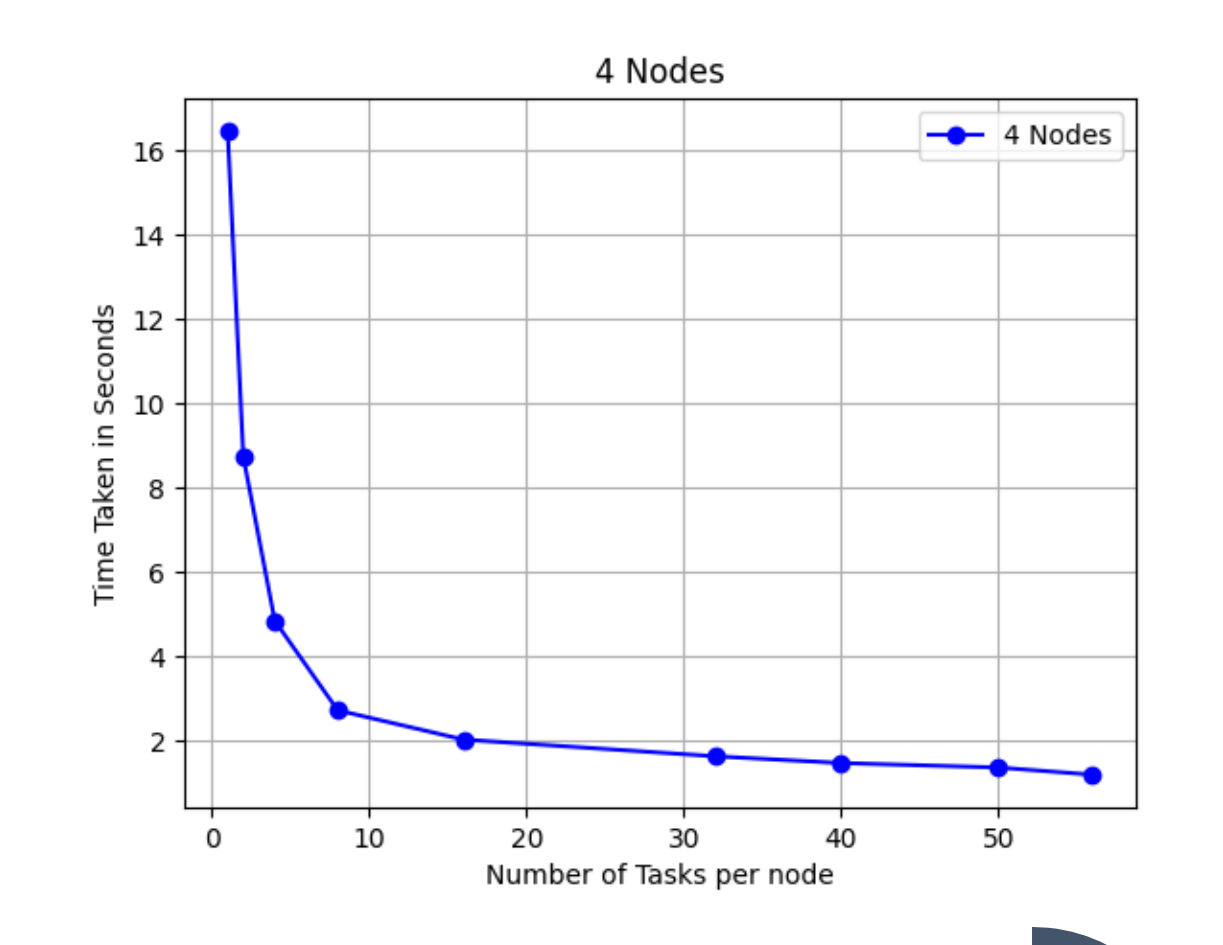

#### **Speedup for 4 Nodes with 40000 vertices**

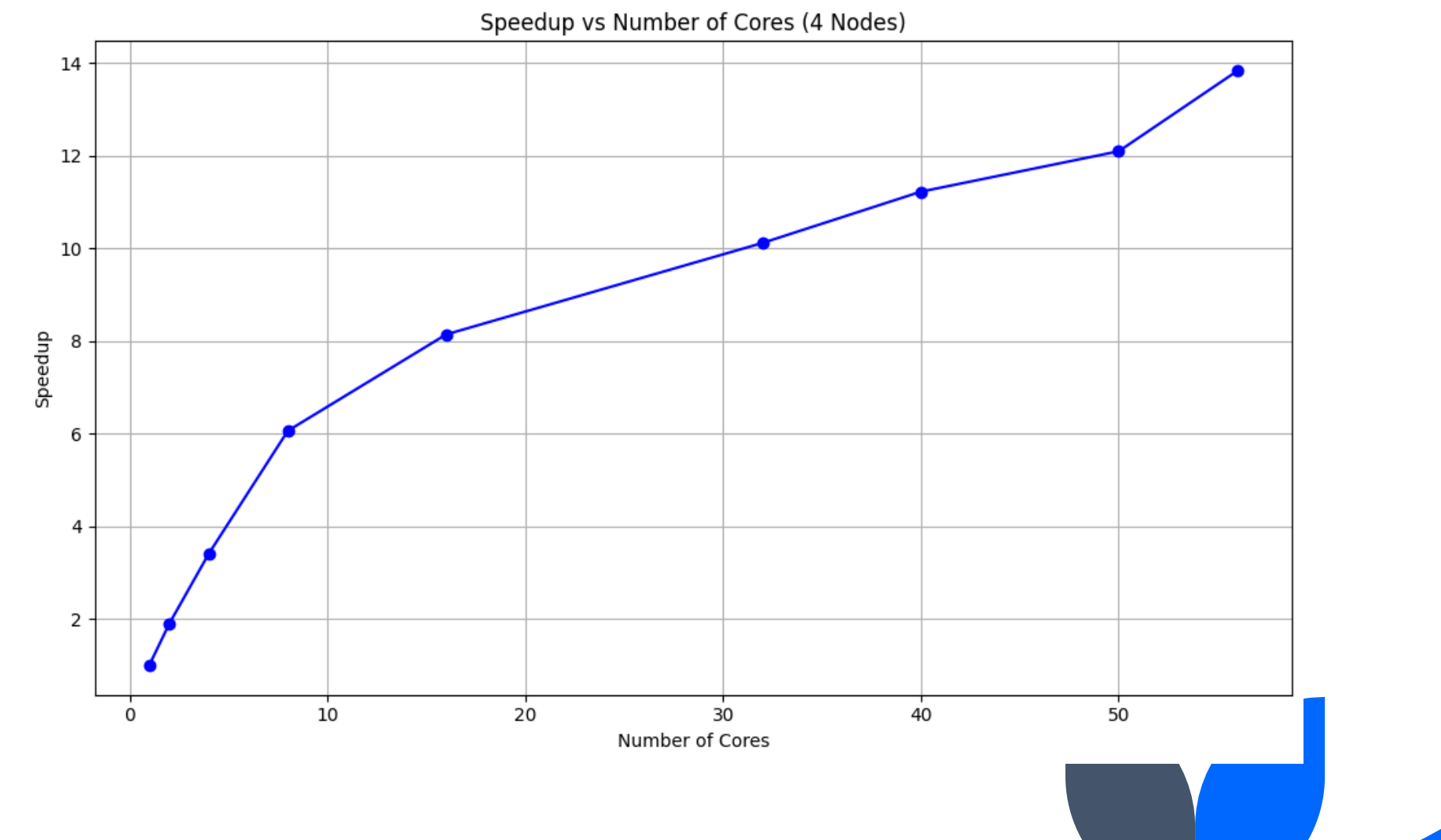

#### **Cost for 4 Nodes with 40000 vertices**

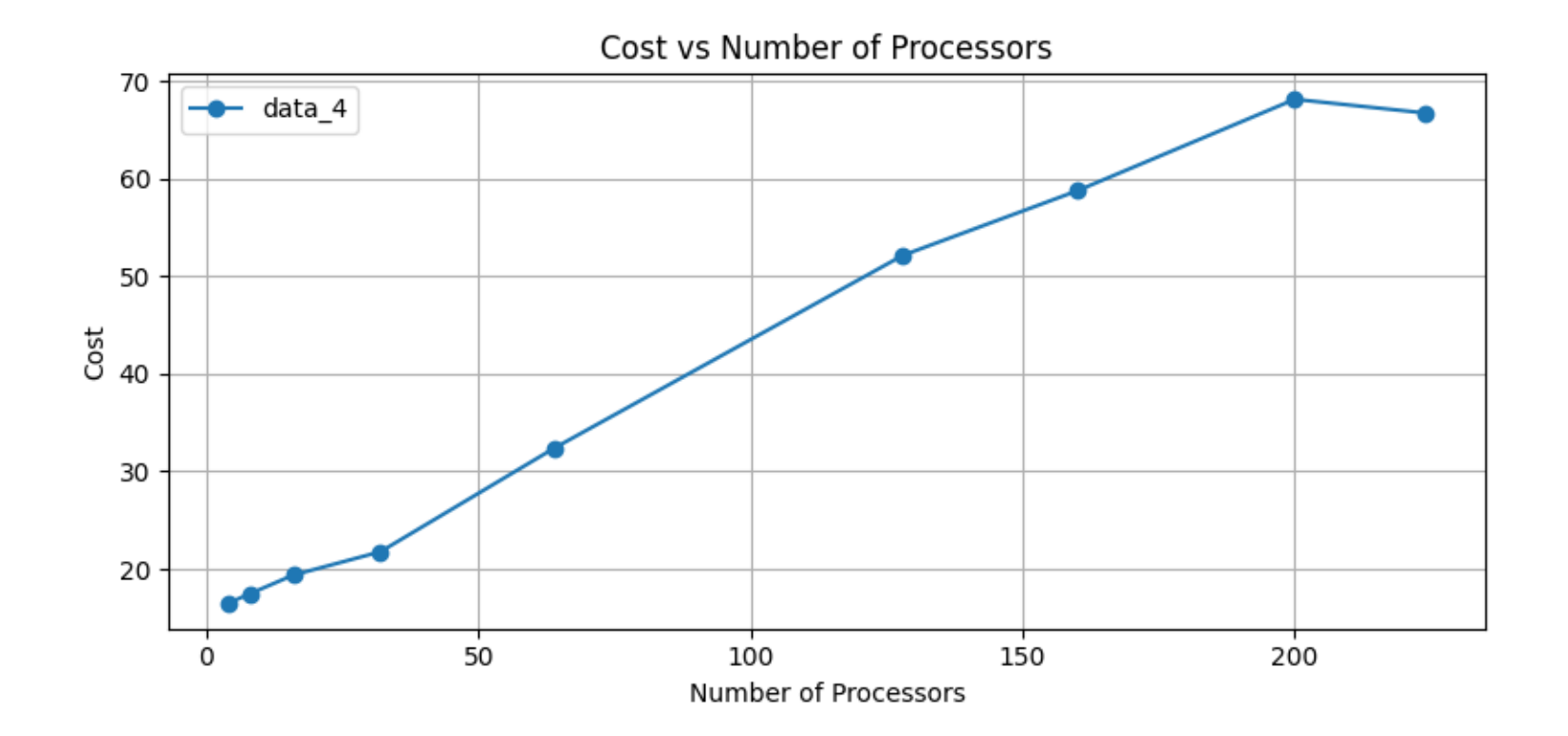

#### **Time taken for 8 Nodes with 40000 vertices**

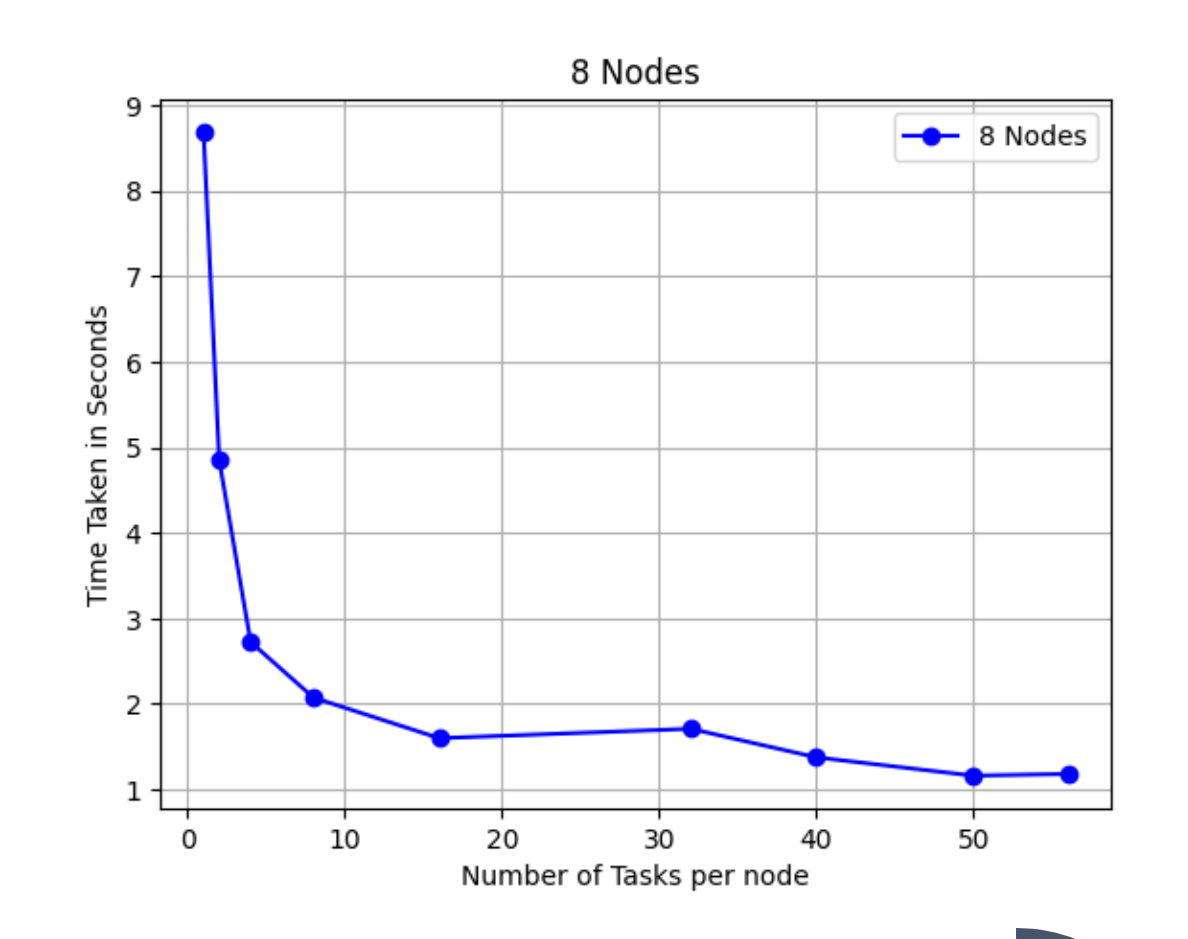

#### **Speedup for 8 Nodes with 40000 vertices**

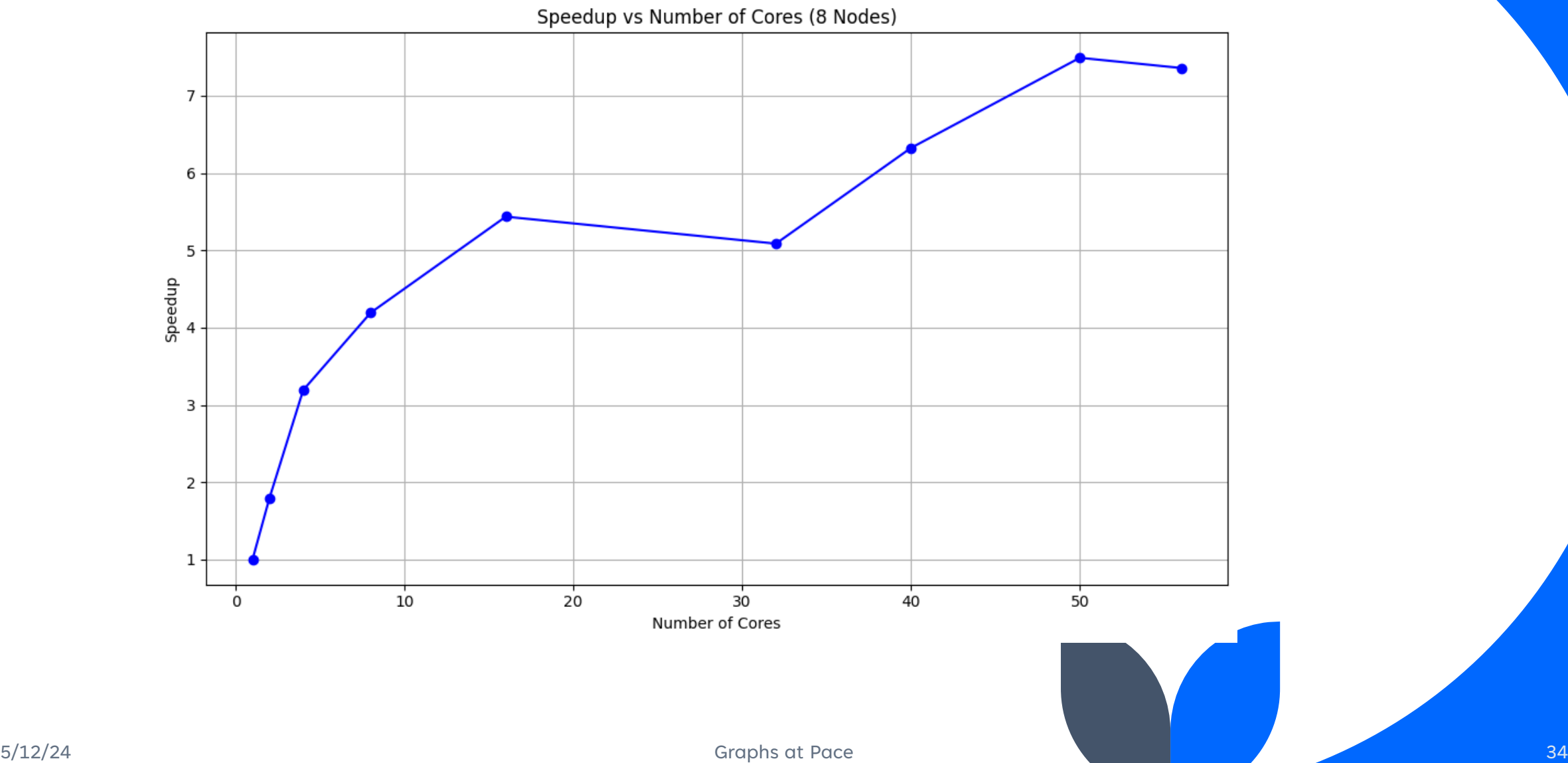

#### **Cost for 8 Nodes with 40000 vertices**

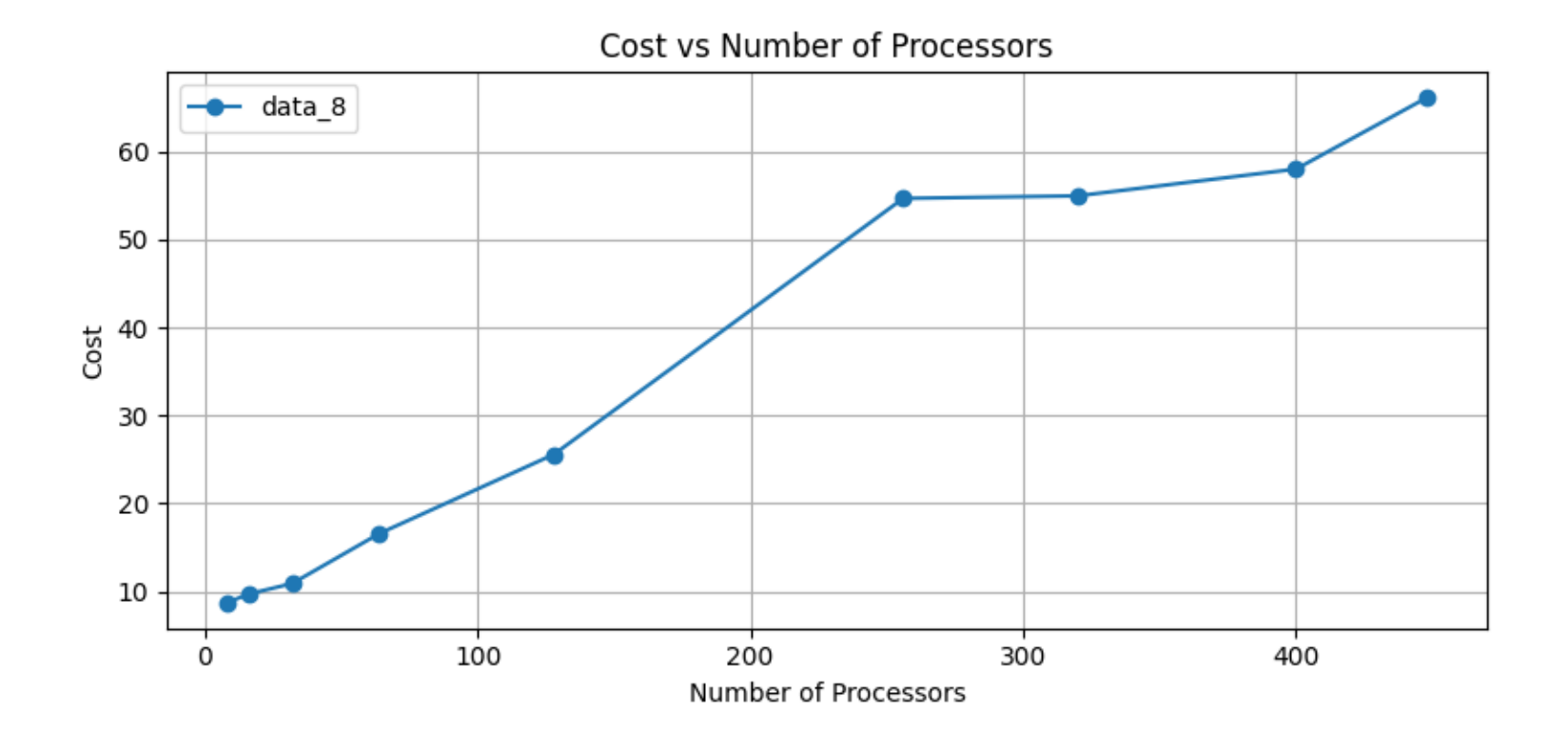

#### **Time taken for 16 Nodes with 40000 vertices**

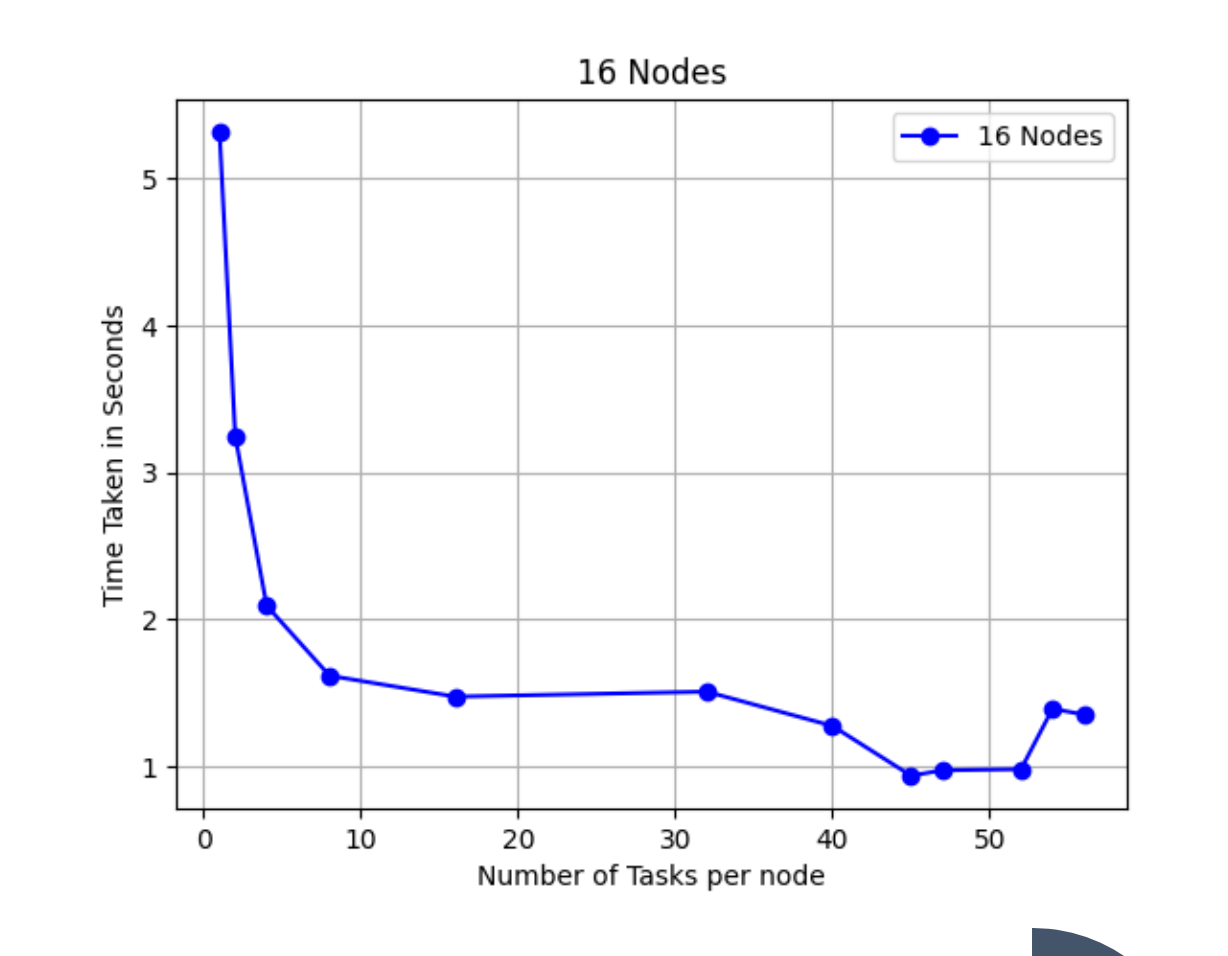

### **Speedup for 16 Nodes with 40000 vertices**

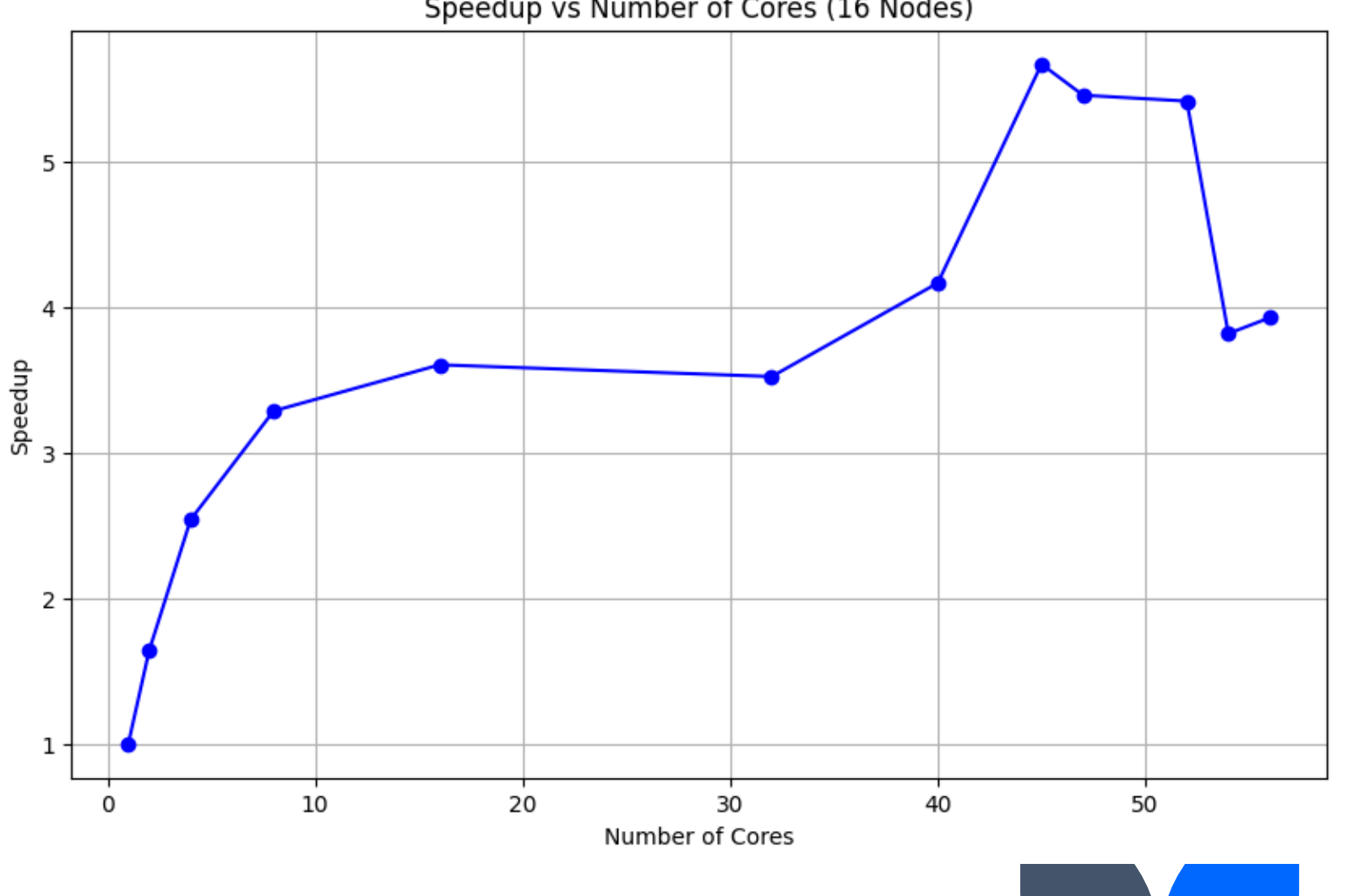

Speedup vs Number of Cores (16 Nodes)

#### **Cost for 16 Nodes with 40000 vertices**

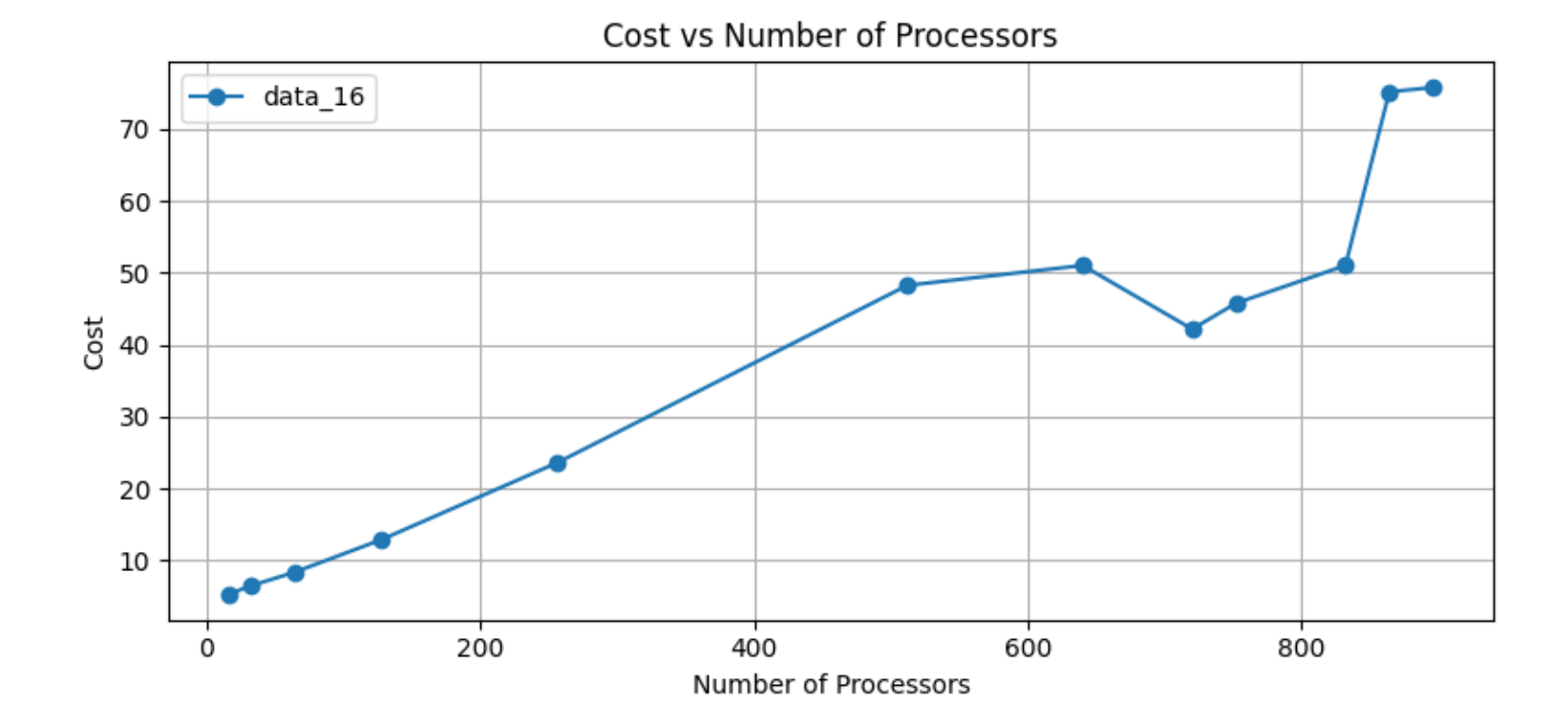

#### **Time taken for 32 Nodes with 40000 vertices**

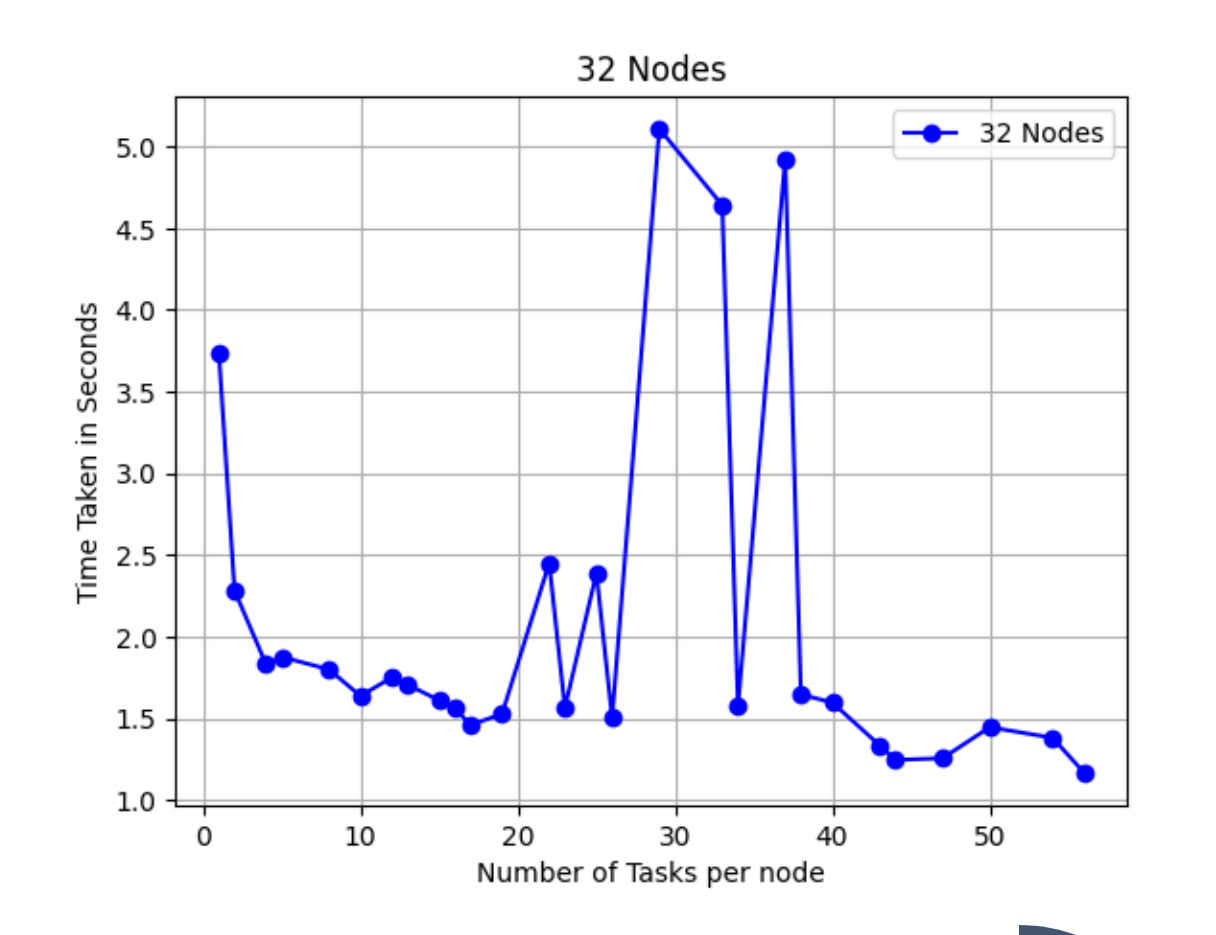

#### **Speedup for 32 Nodes with 40000 vertices**

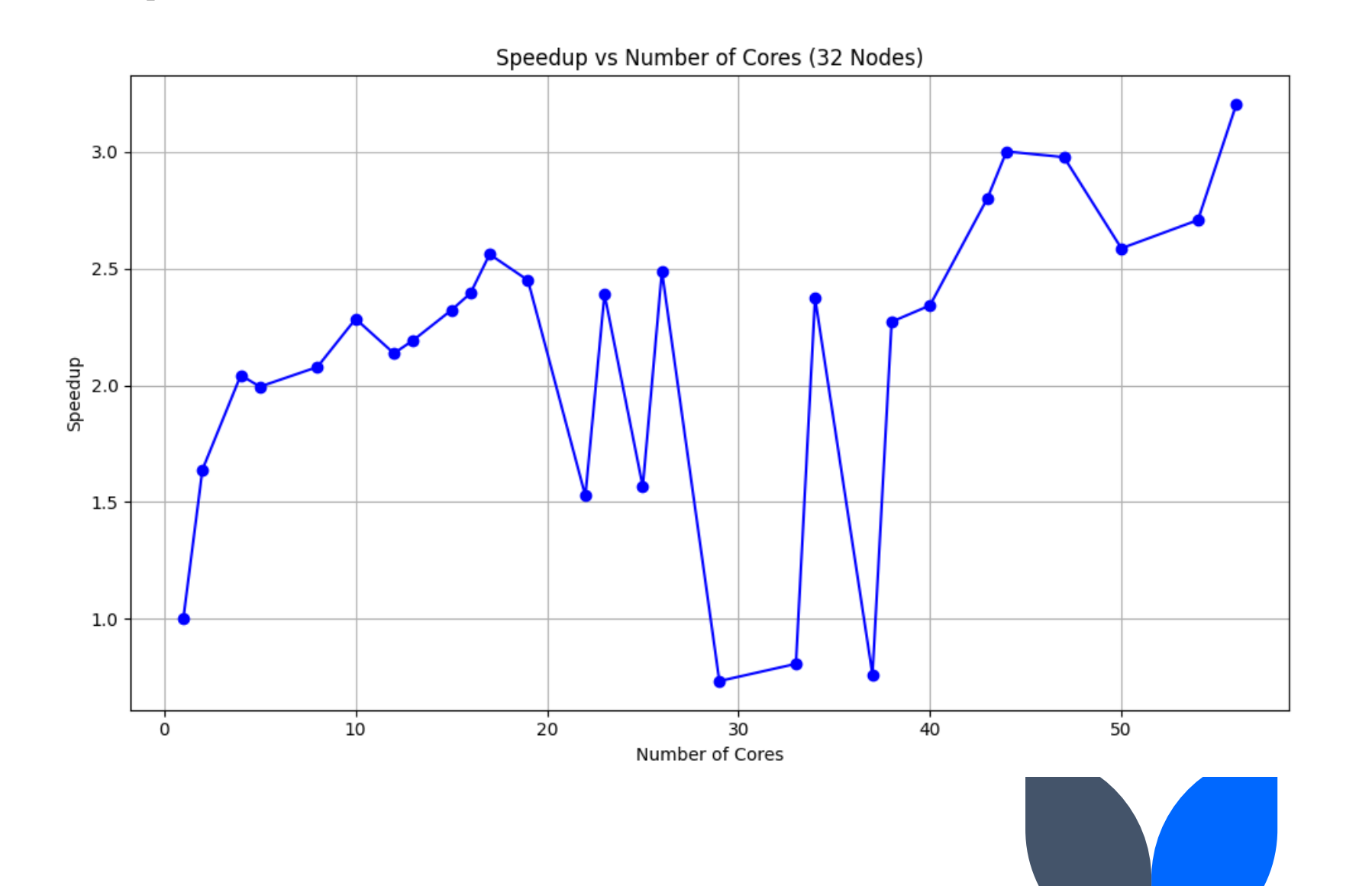

#### **Cost for 32 Nodes with 40000 vertices**

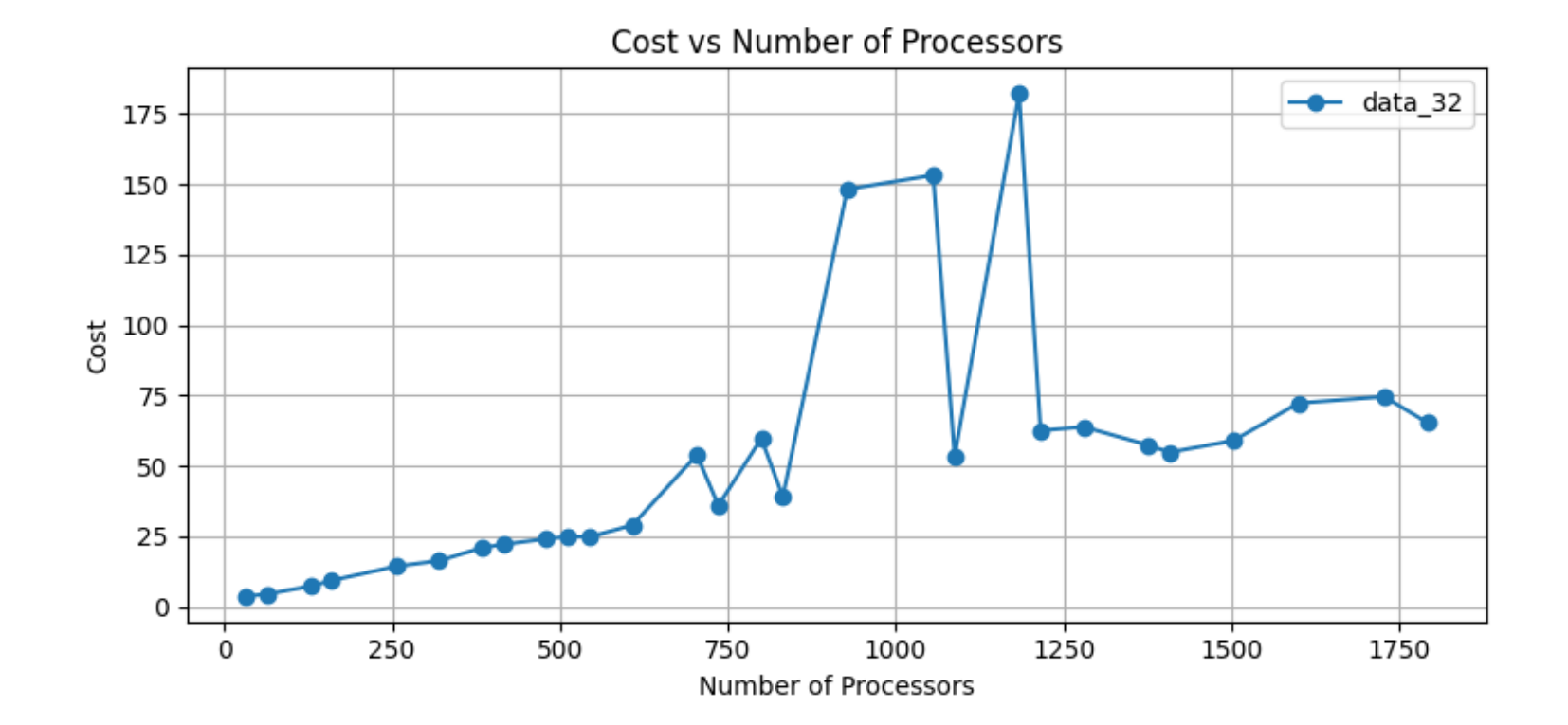

5/12/24 Graphs at Pace **6-12-24 Graphs at Pace 41** 

#### **Time taken for 40 Nodes with 40000 vertices**

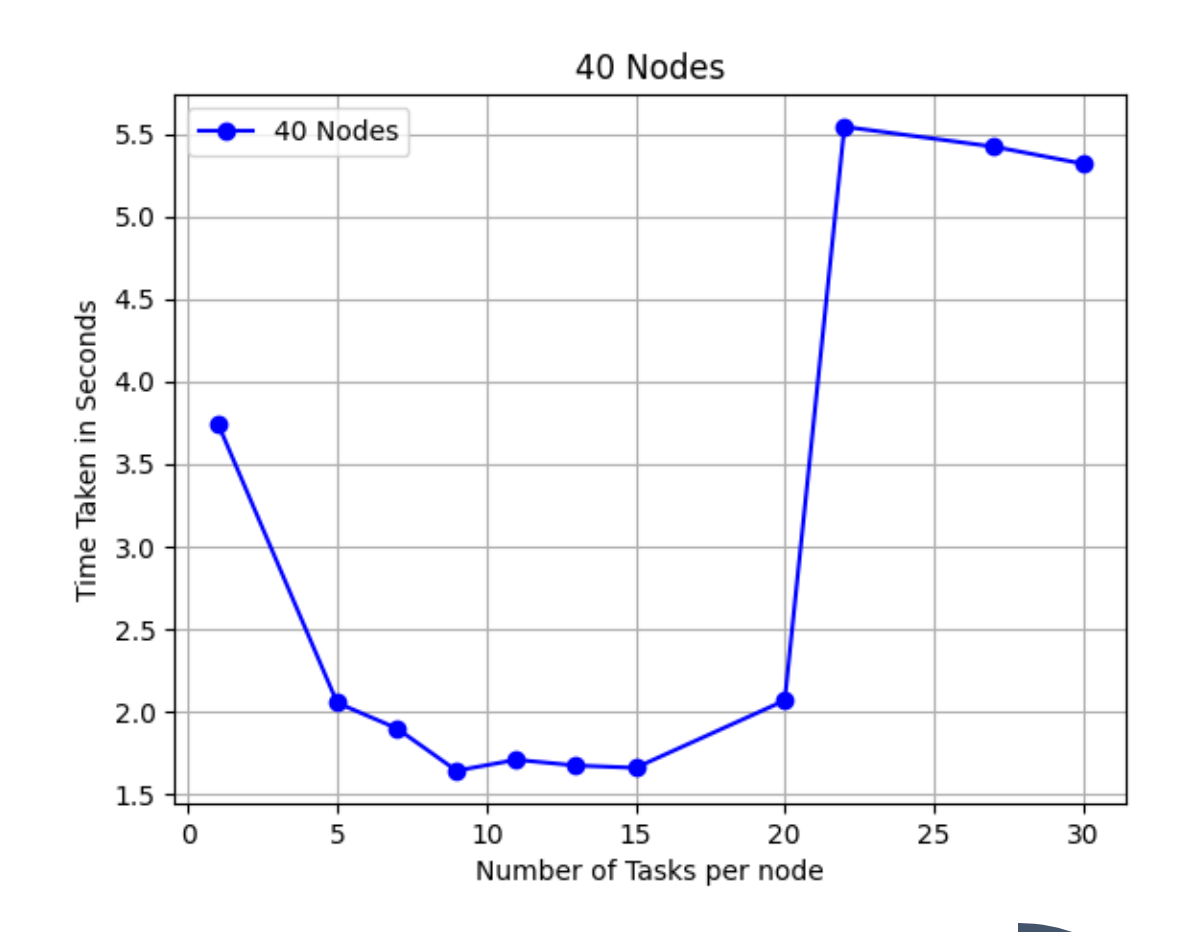

#### **Speedup for 40 Nodes with 40000 vertices**

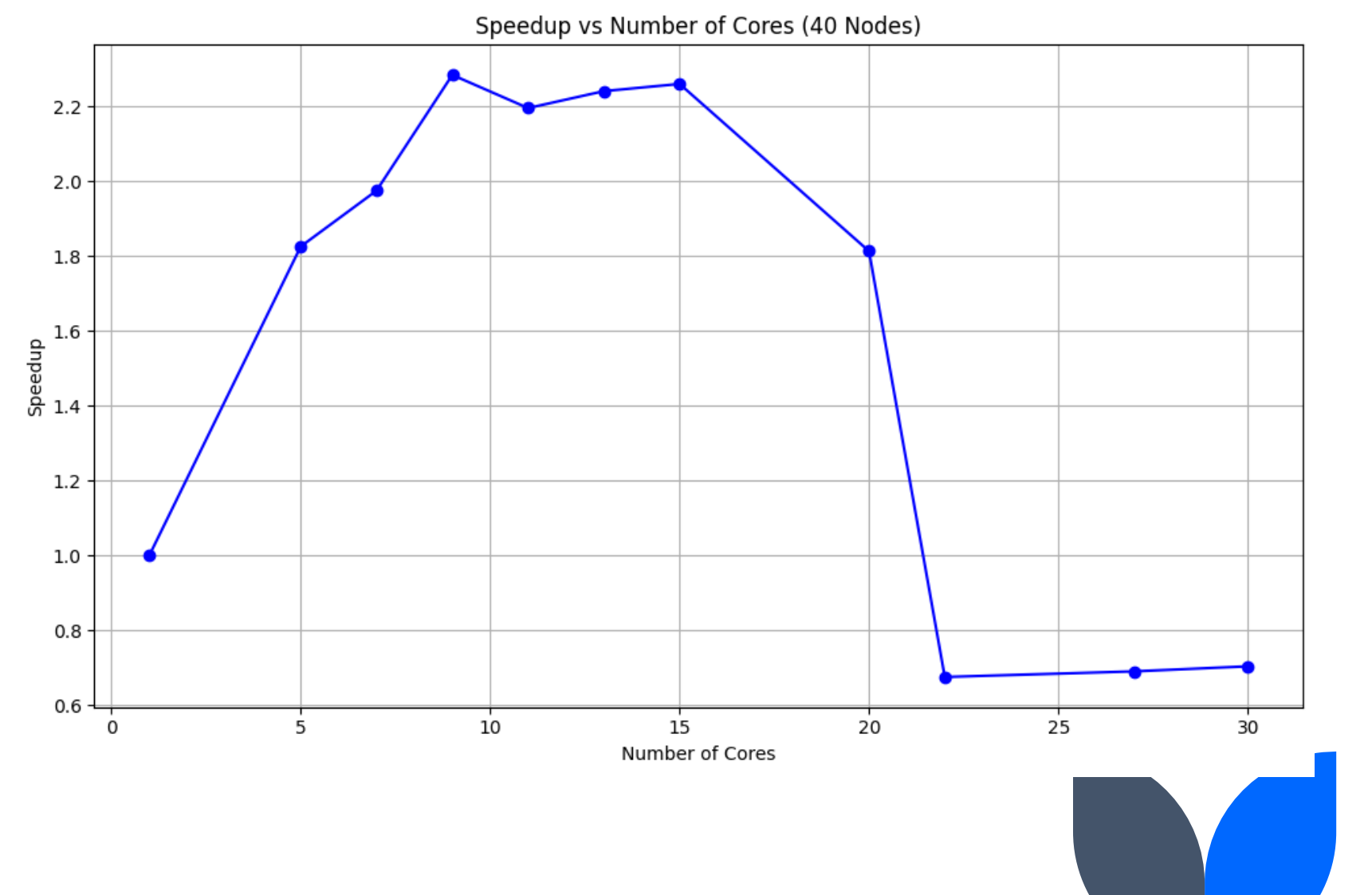

#### **Cost for 40 Nodes with 40000 vertices**

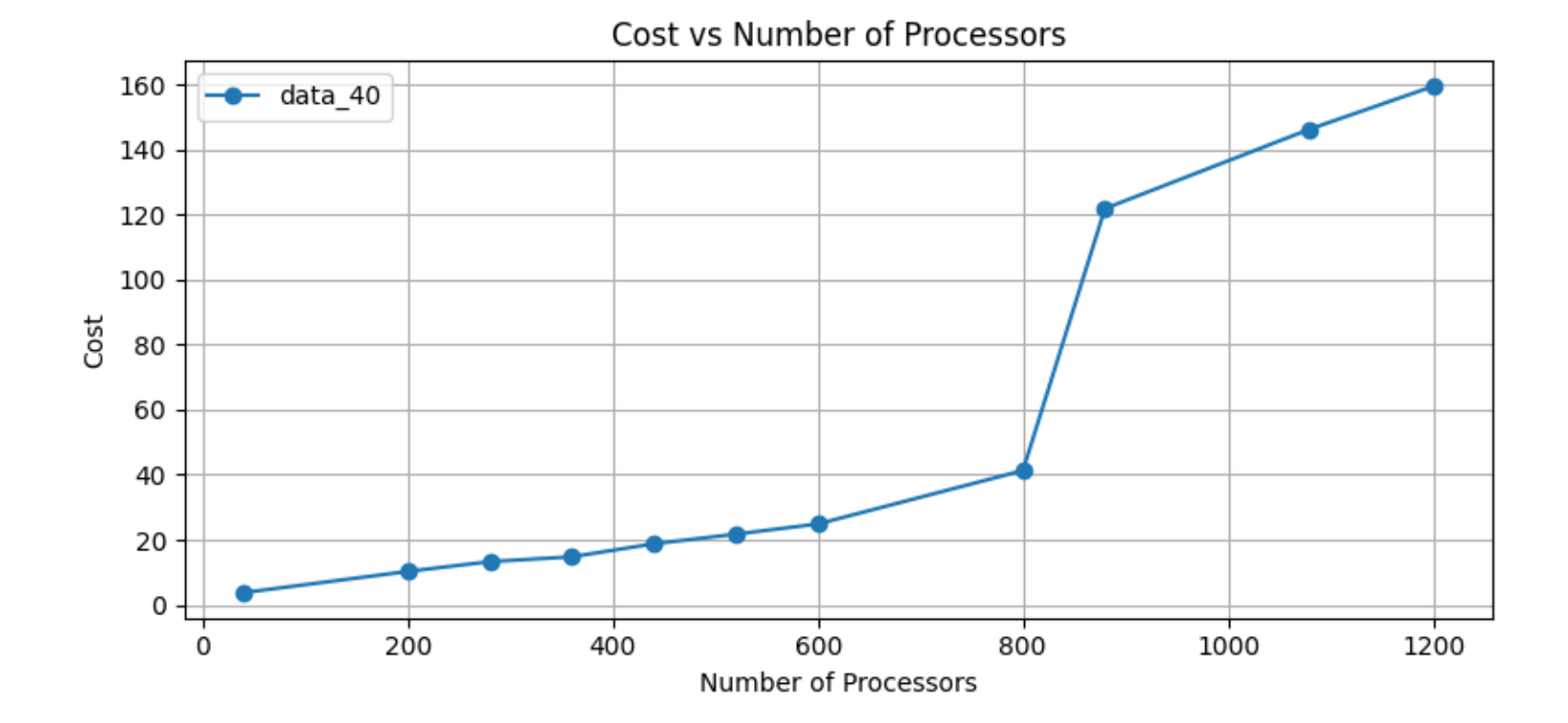

#### **Time taken for 44 Nodes with 40000 vertices**

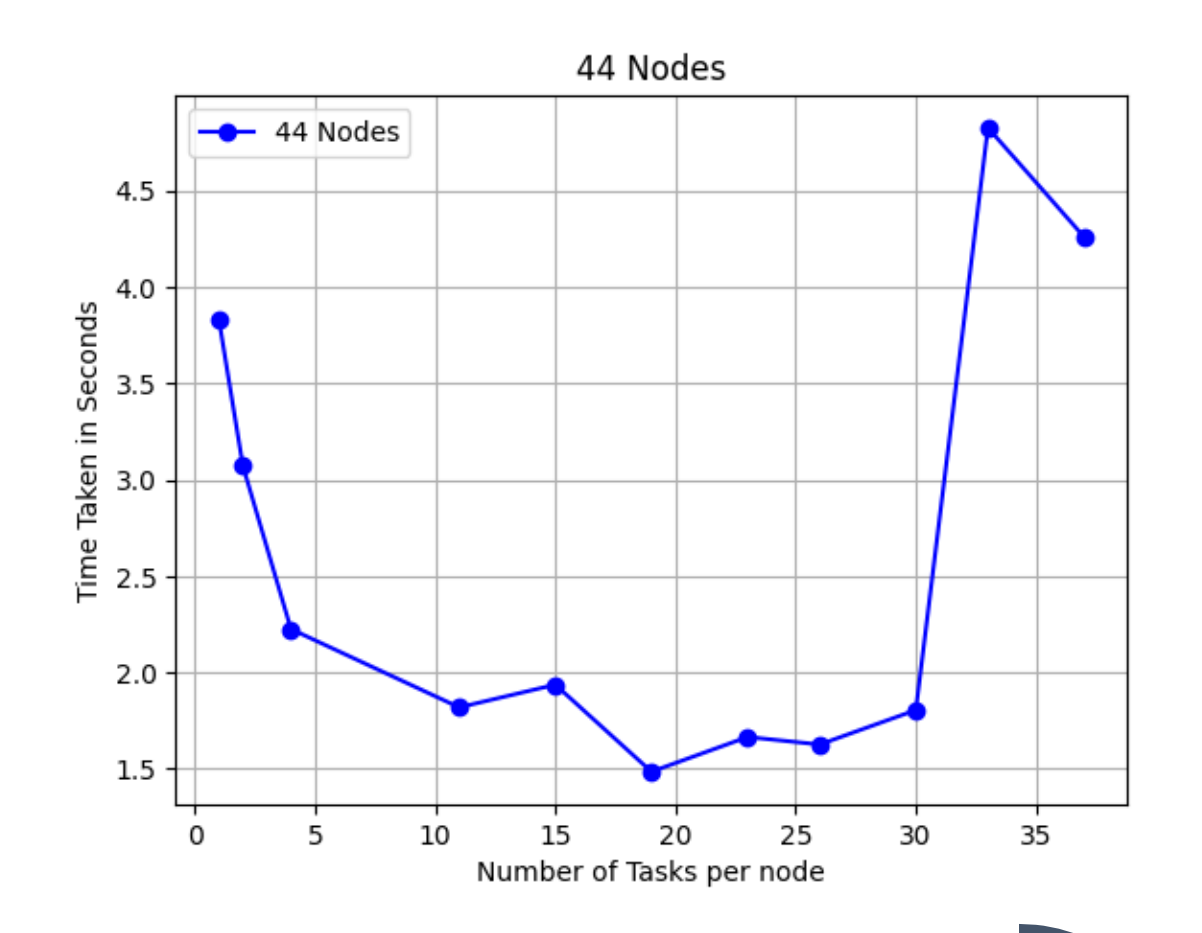

#### **Speedup for 44 Nodes with 40000 vertices**

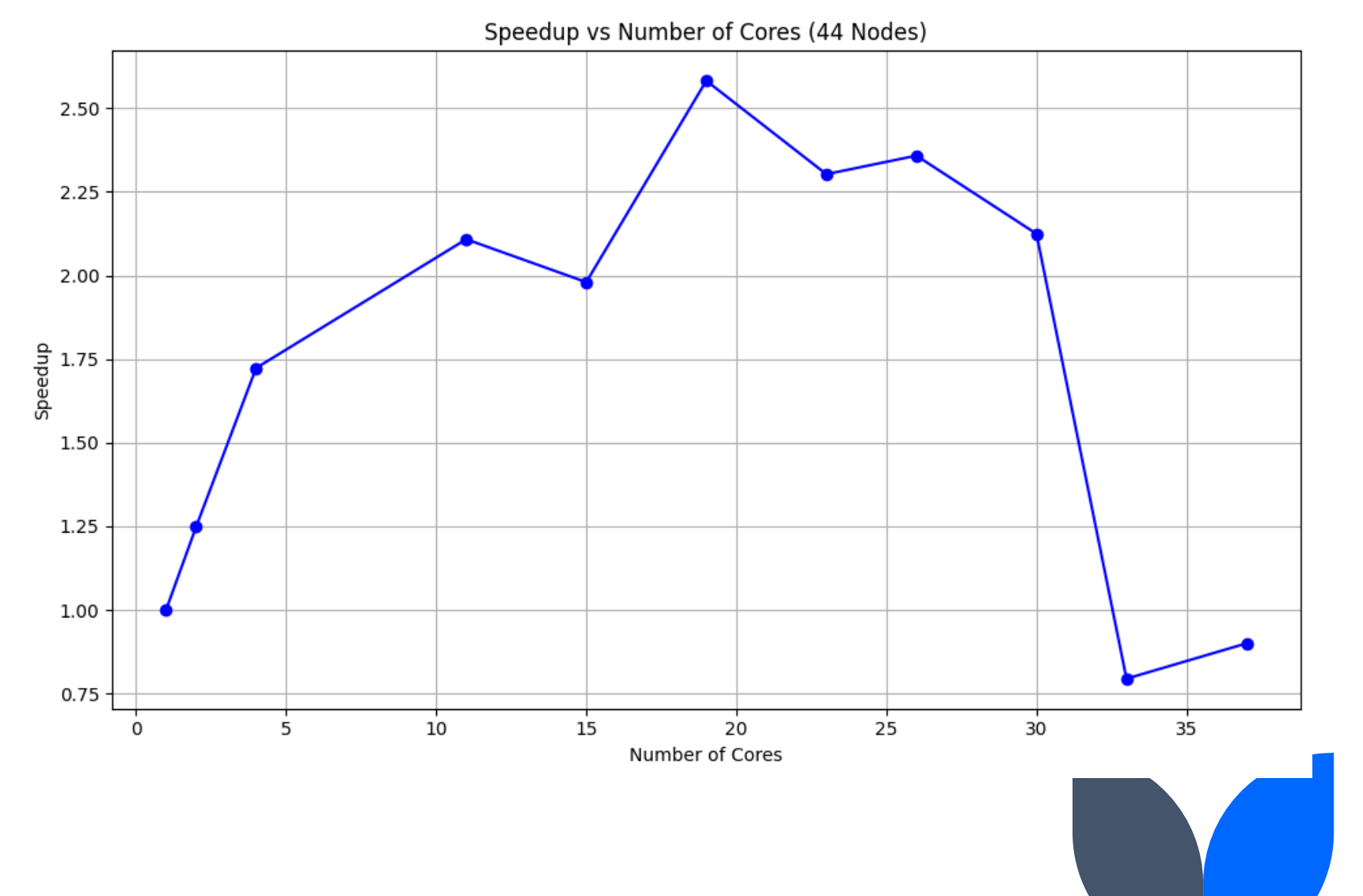

#### **Cost for 44 Nodes with 40000 vertices**

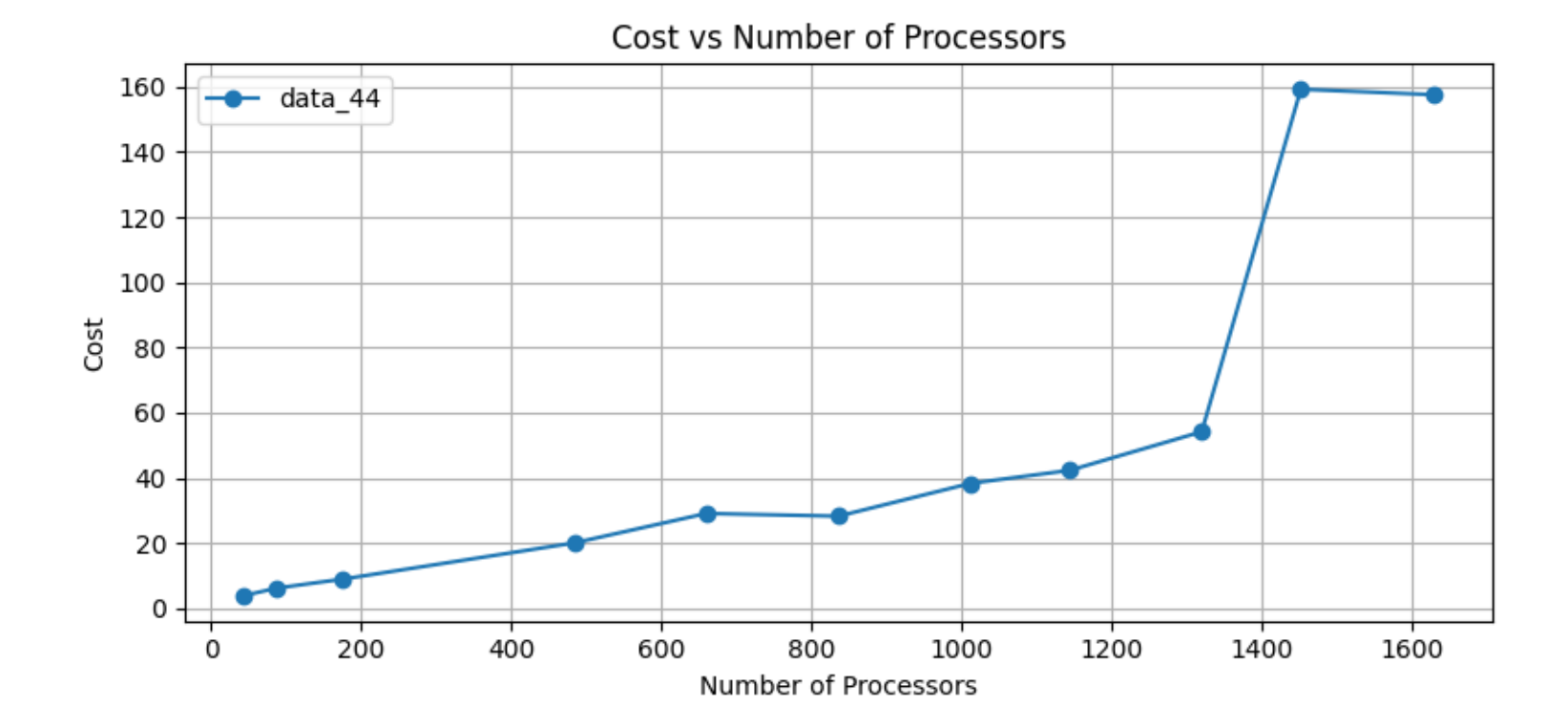

#### **Time taken for 46 Nodes with 40000 vertices**

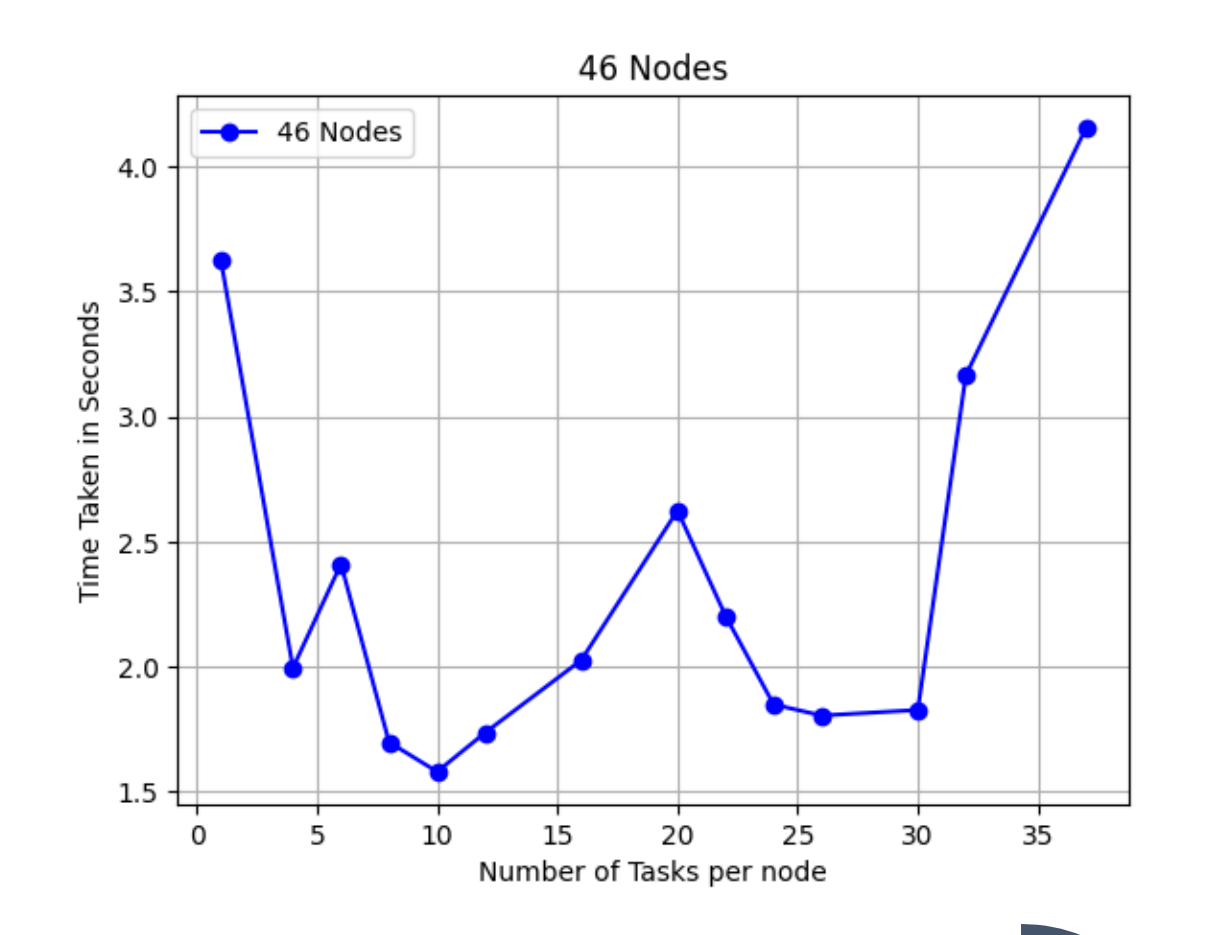

#### **Speedup for 46 Nodes with 40000 vertices**

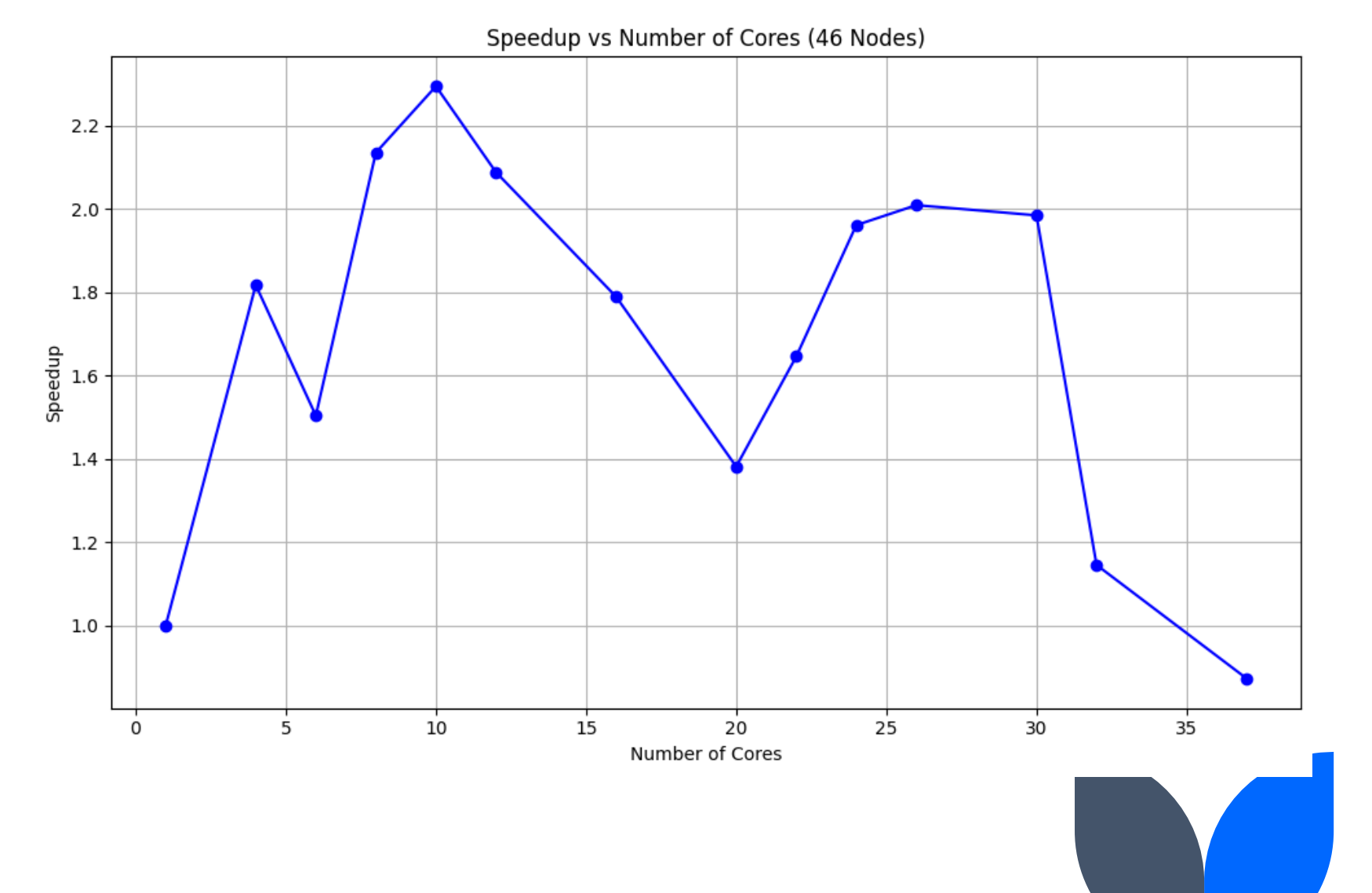

#### **Cost for 46 Nodes with 40000 vertices**

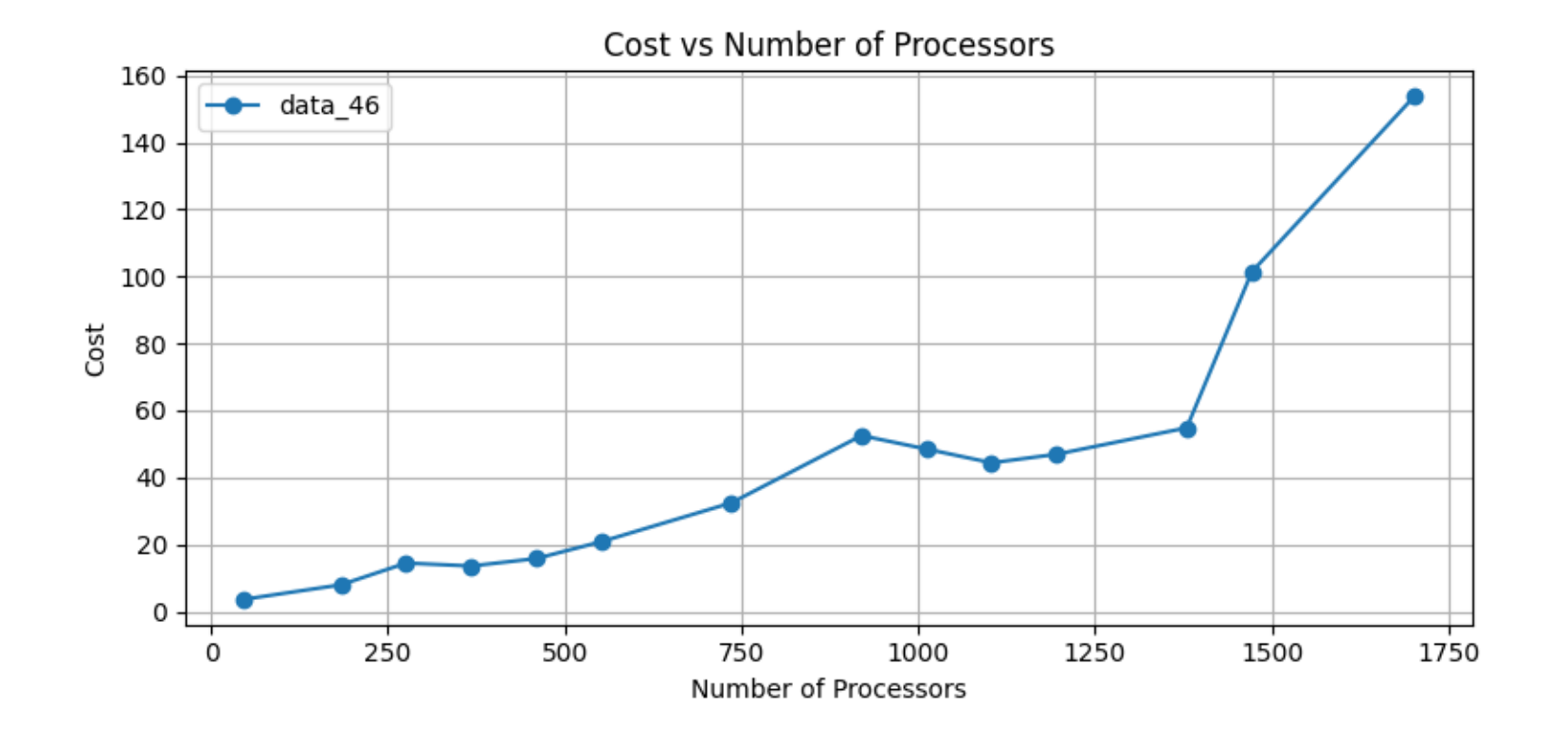

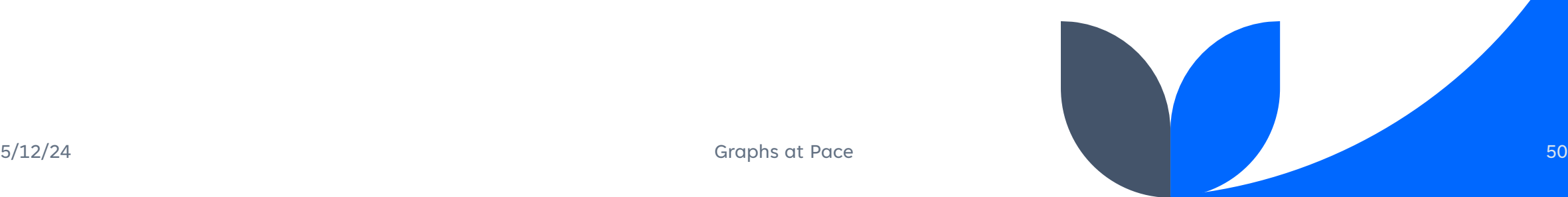

#### **Time taken for 50 Nodes with 40000 vertices**

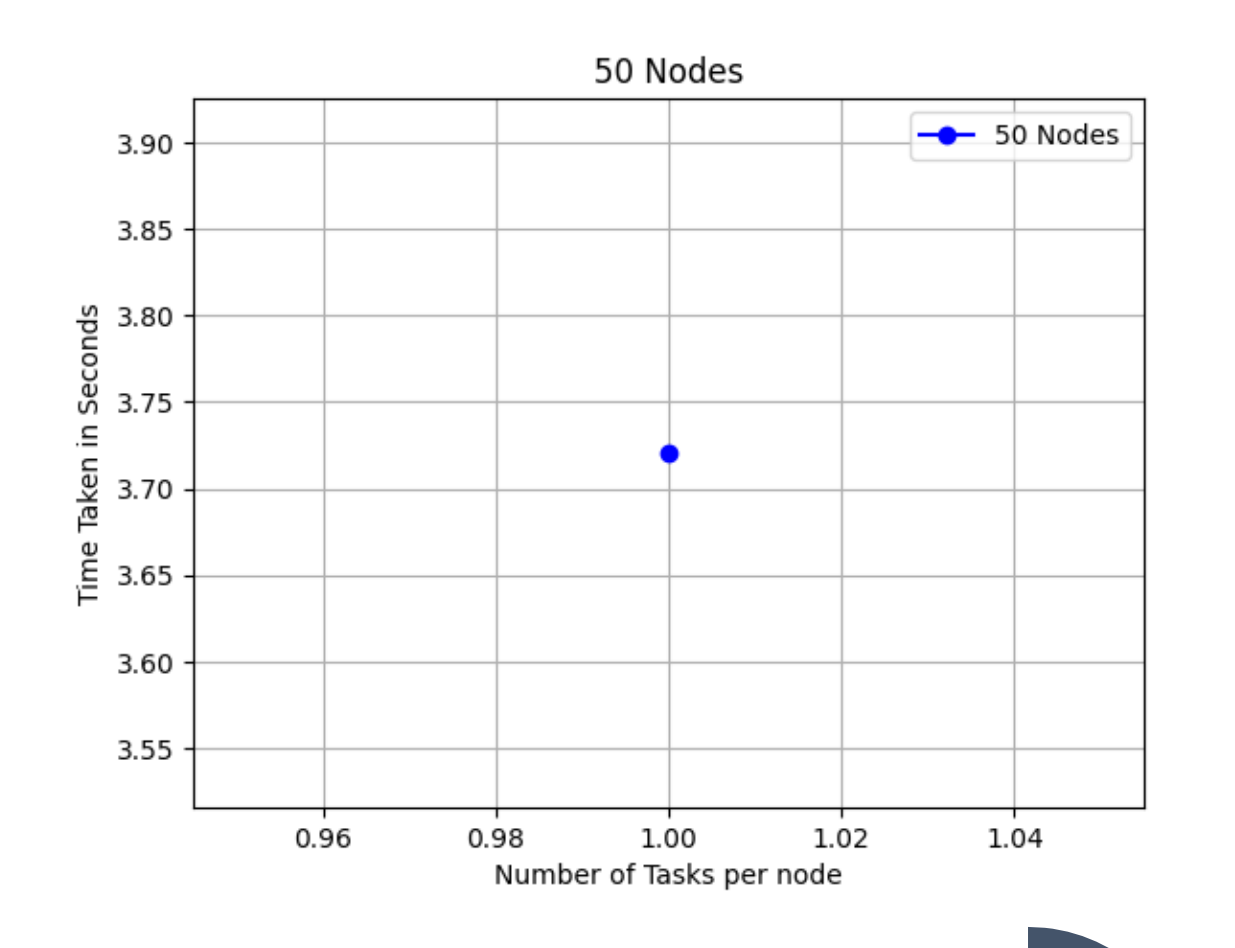

#### **Cost for 50 Nodes with 40000 vertices**

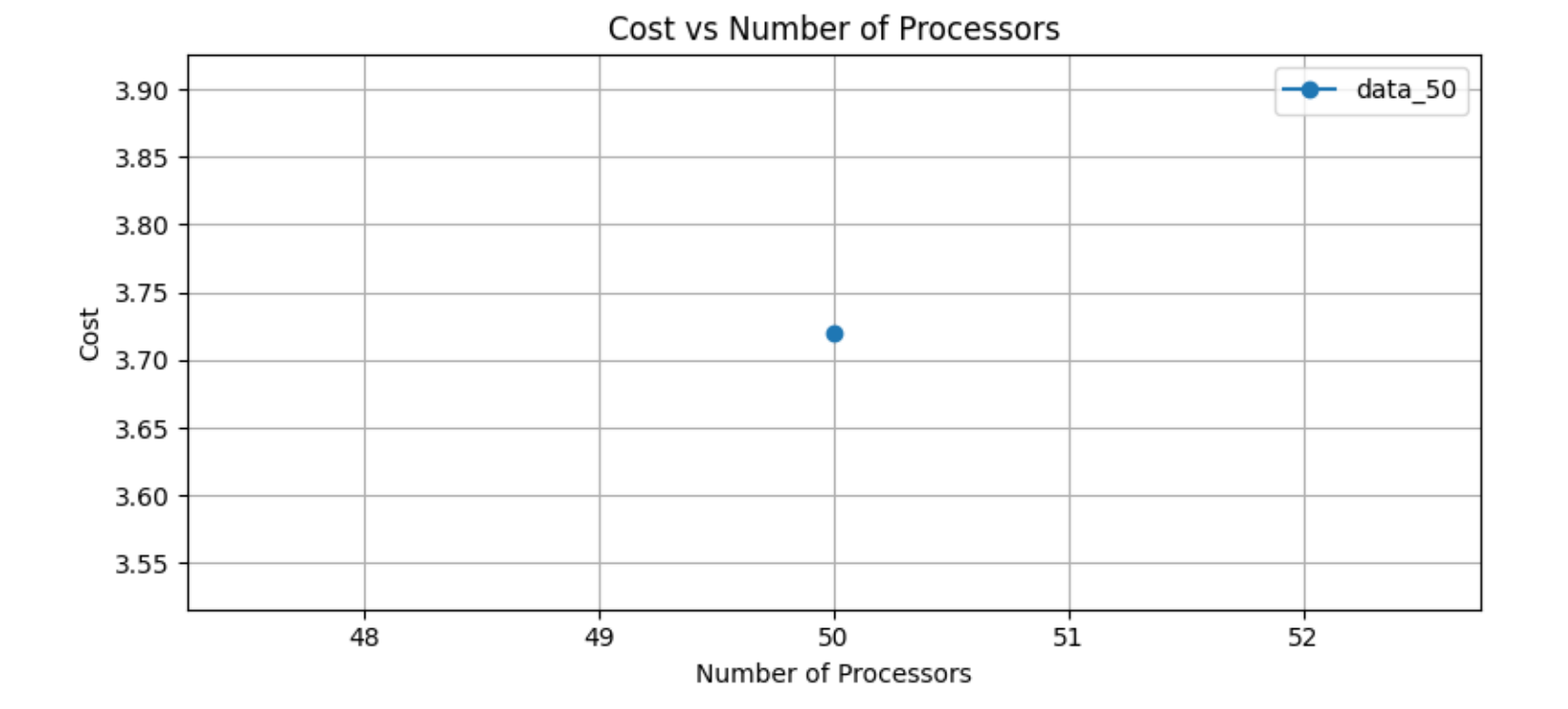

#### **Time taken for 60 Nodes with 40000 vertices**

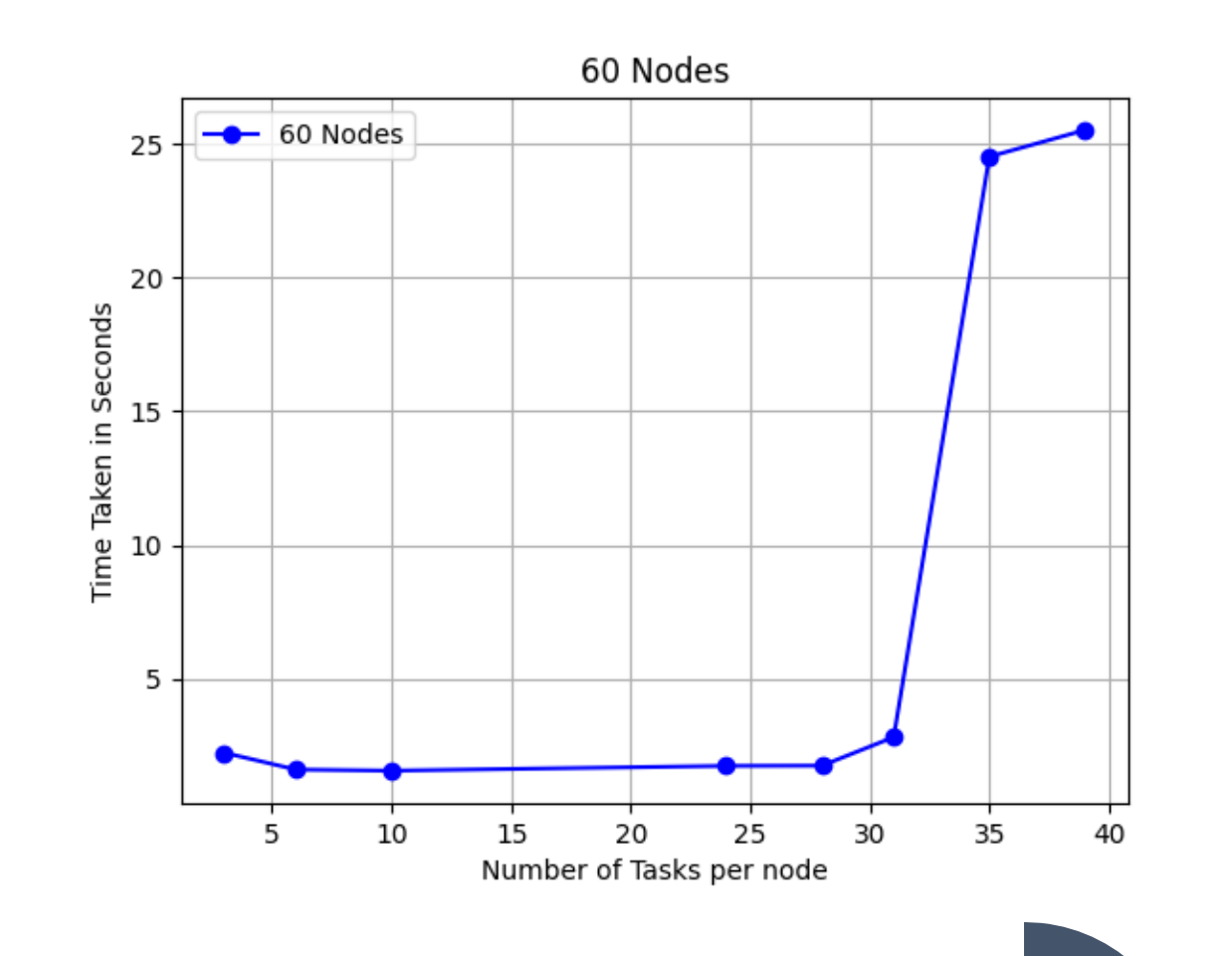

#### **Speedup for 60 Nodes with 40000 vertices**

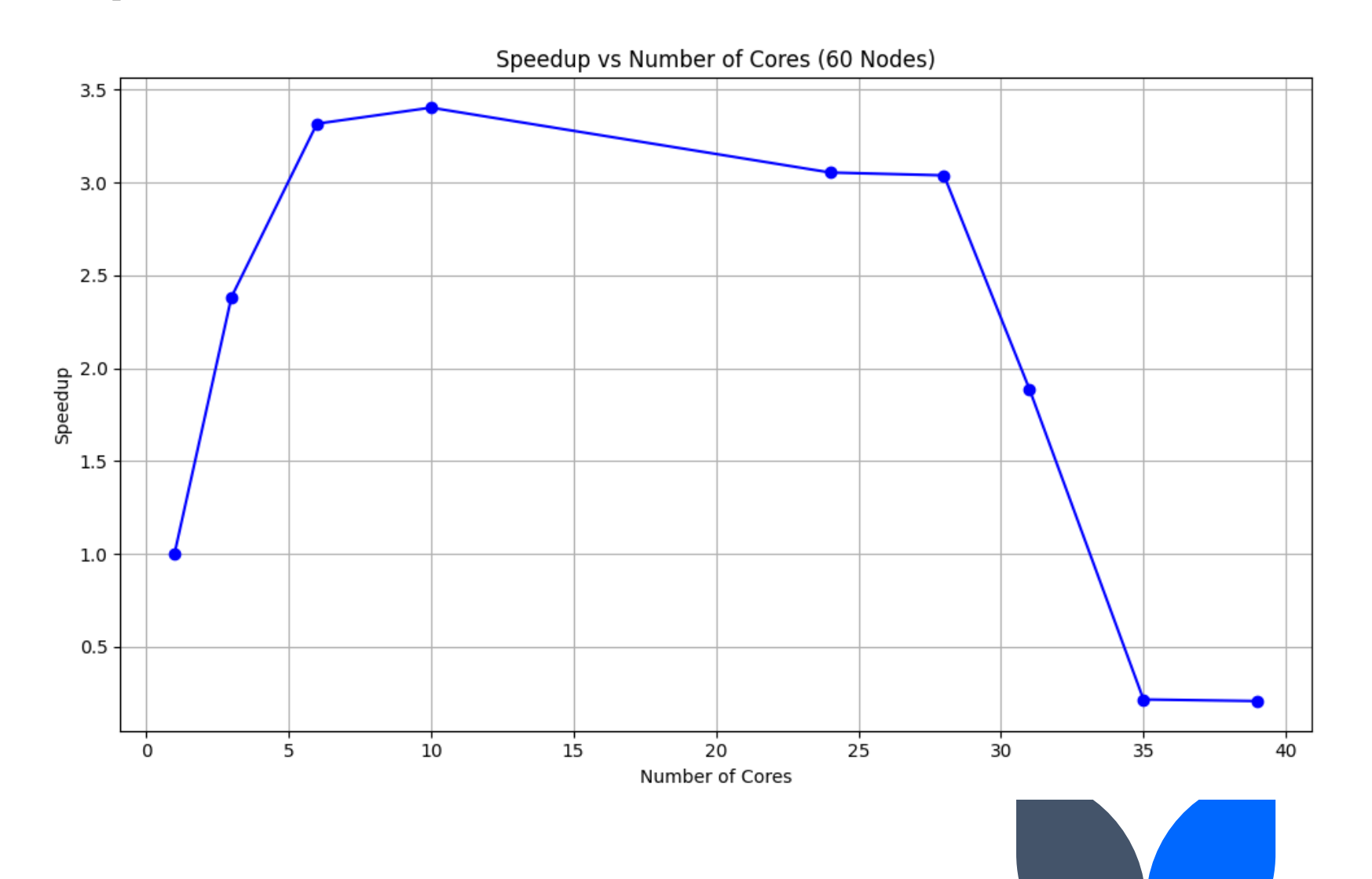

#### **Cost for 60 Nodes with 40000 vertices**

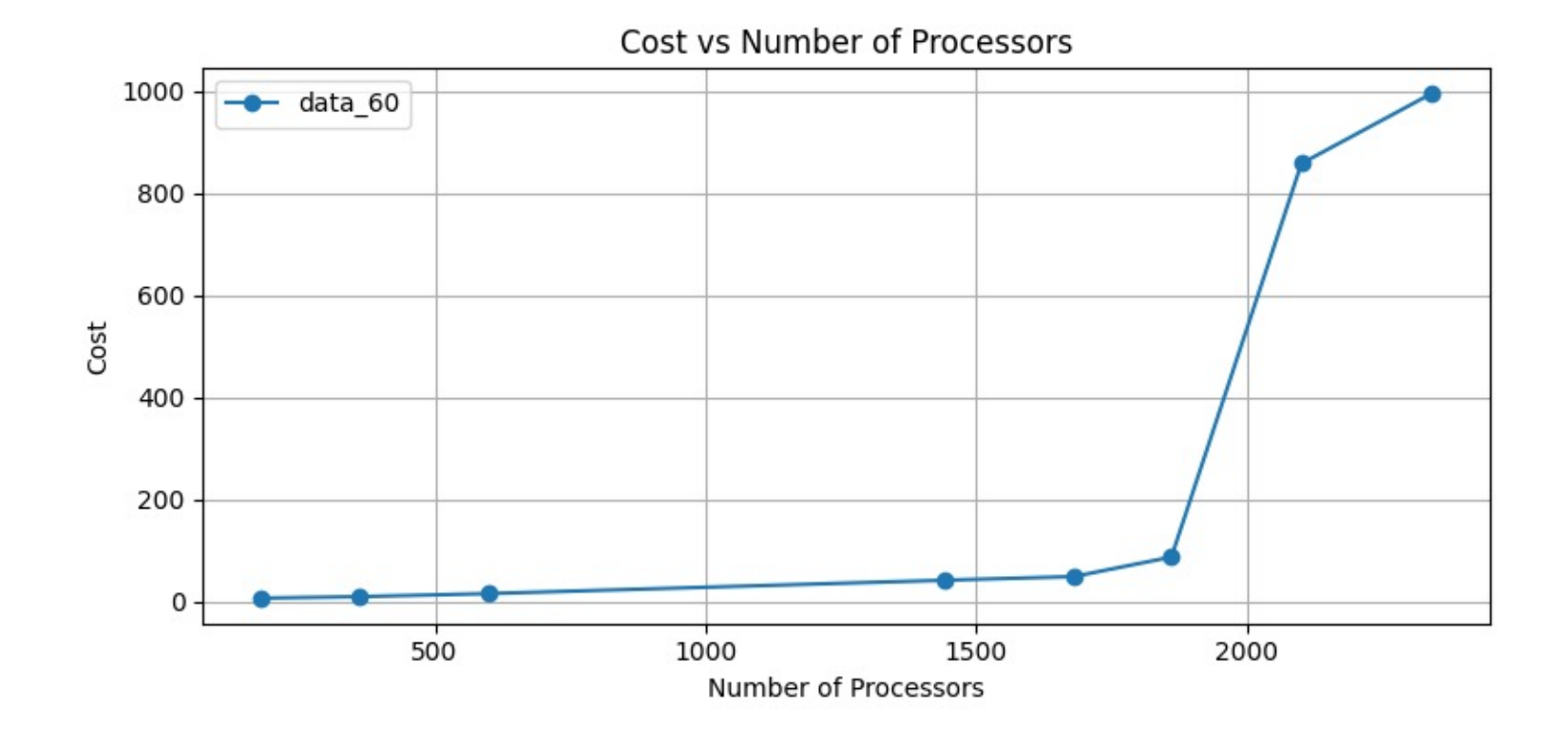

#### **Time taken for 80 Nodes with 40000 vertices**

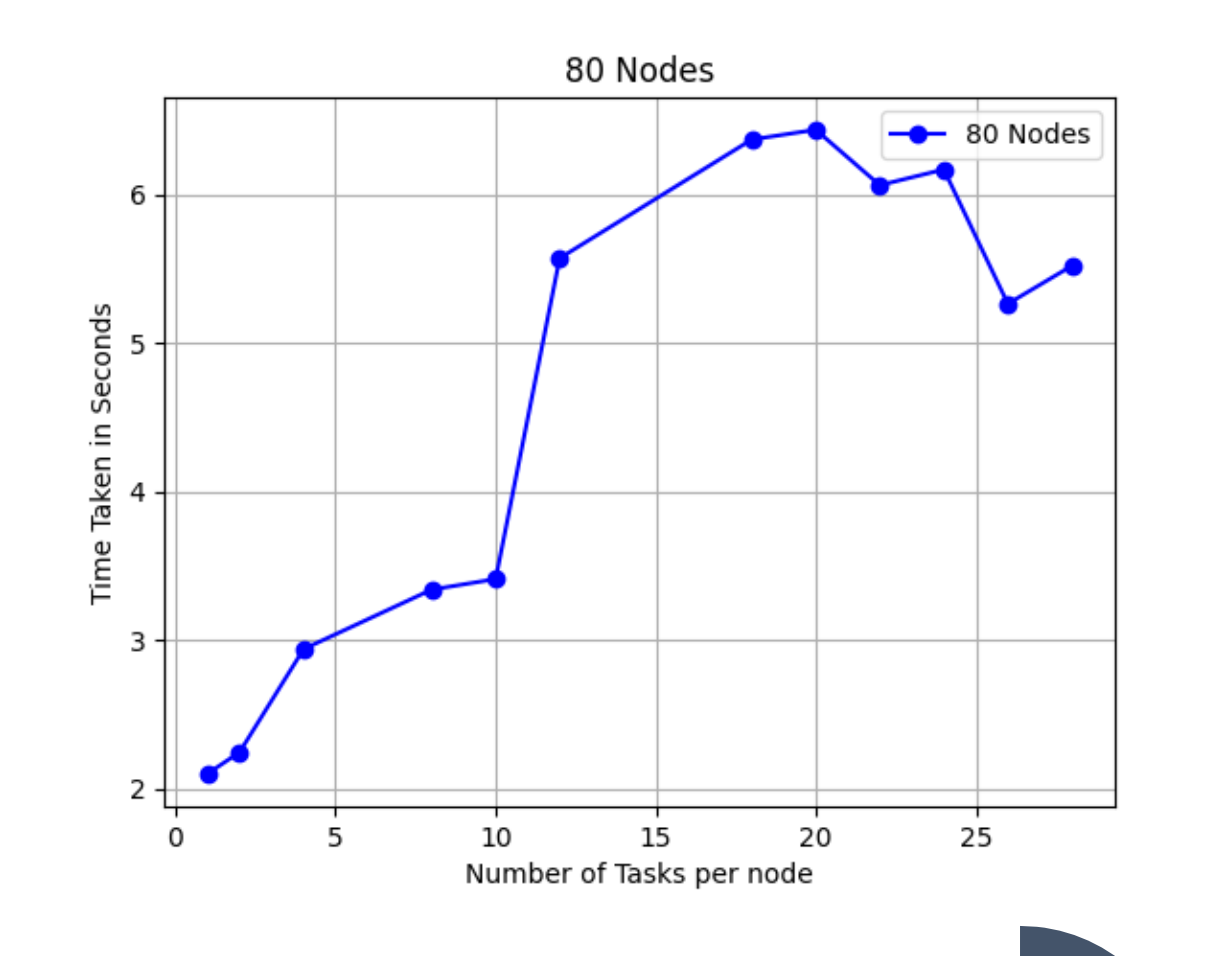

#### **Speedup for 80 Nodes with 40000 vertices**

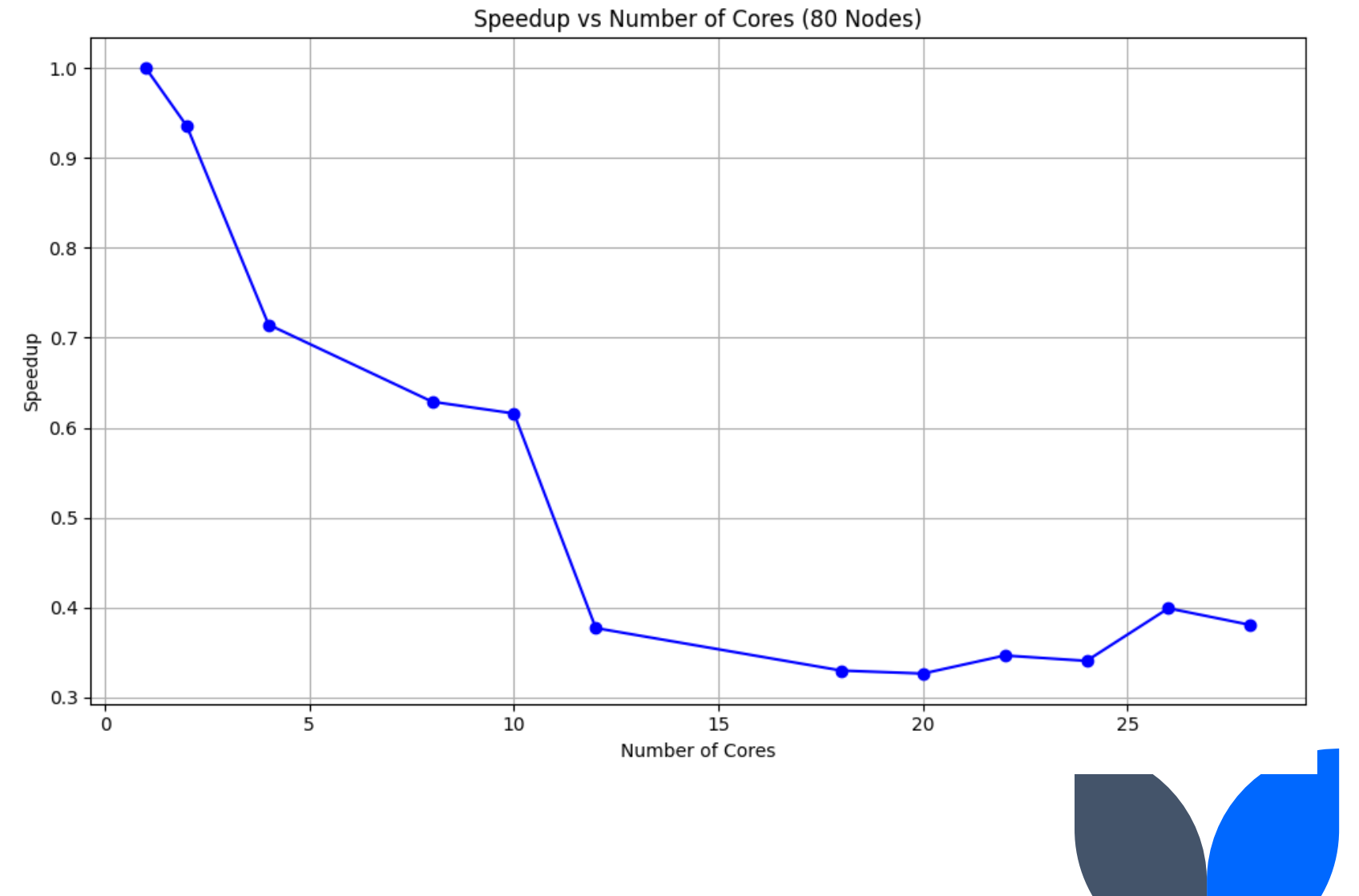

#### **Cost for 80 Nodes with 40000 vertices**

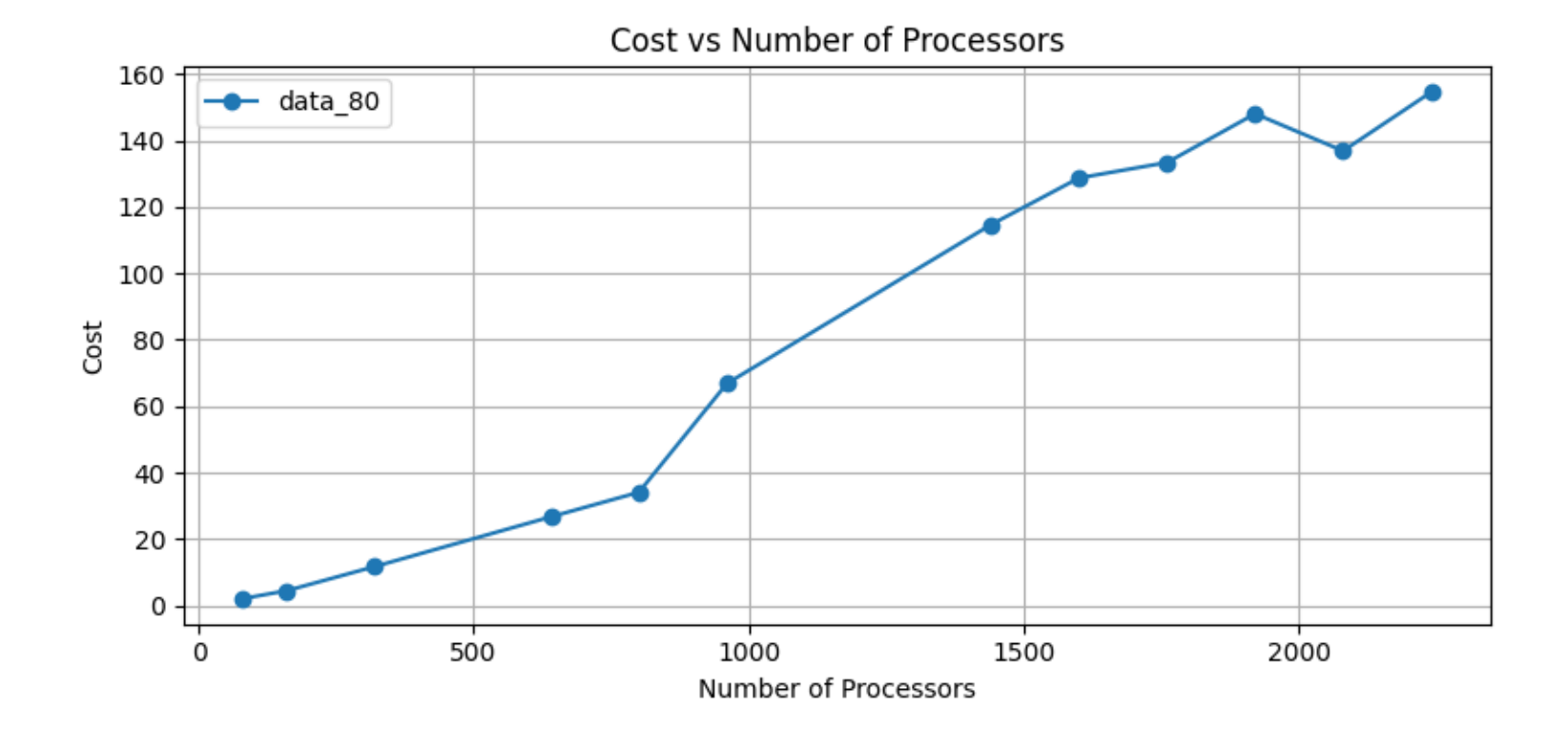

#### **Time Taken for 1 nodes with increasing vertices**

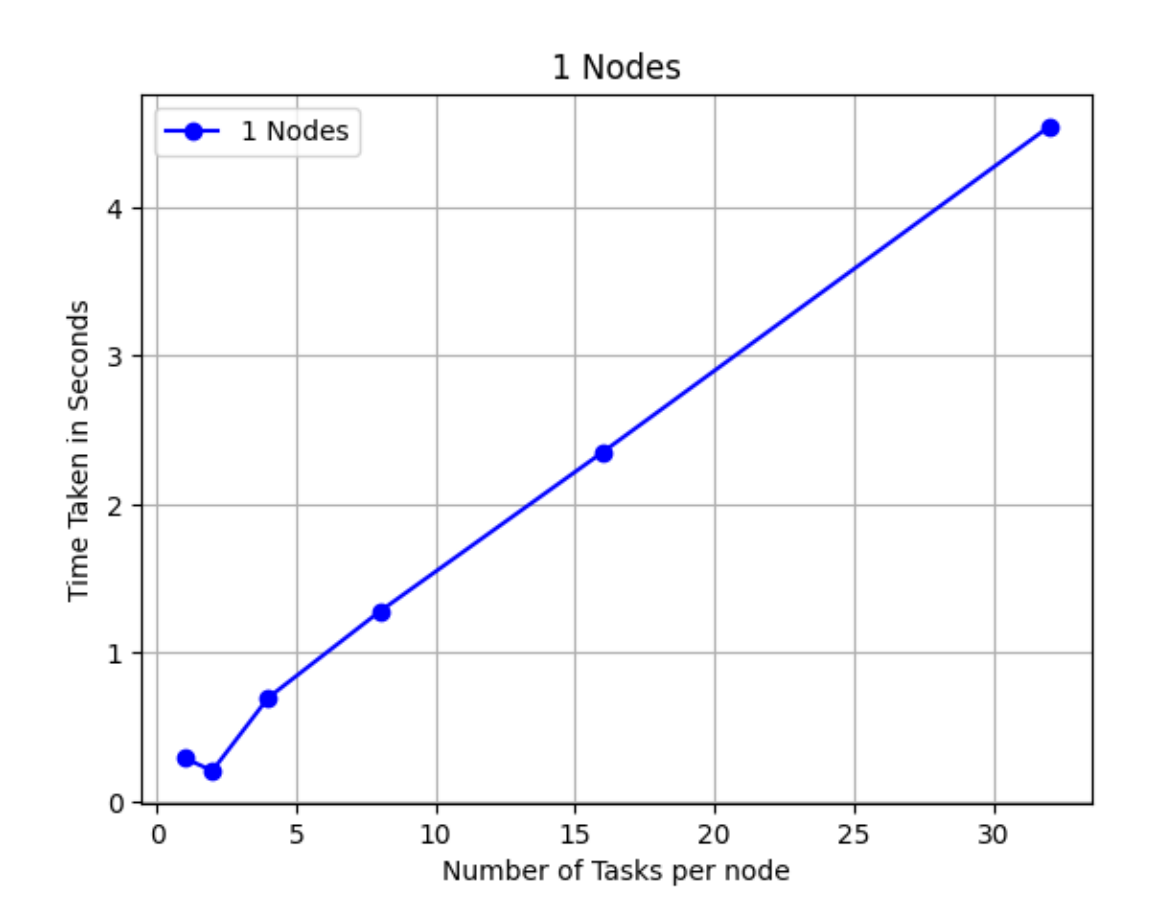

1 core => 625 vertices 2 cores => 1250 vertices 4 cores => 2500 vertices 8 cores => 5000 vertices 16 cores => 10000 vertices 32 cores => 20000 vertices

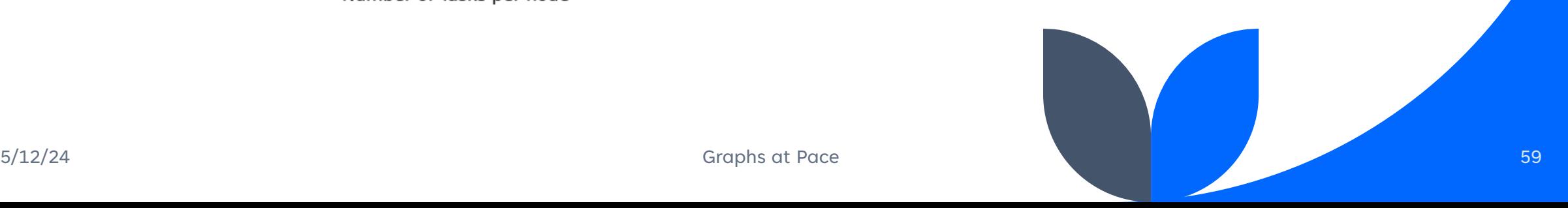

#### **Speedup for 1 nodes with increasing vertices**

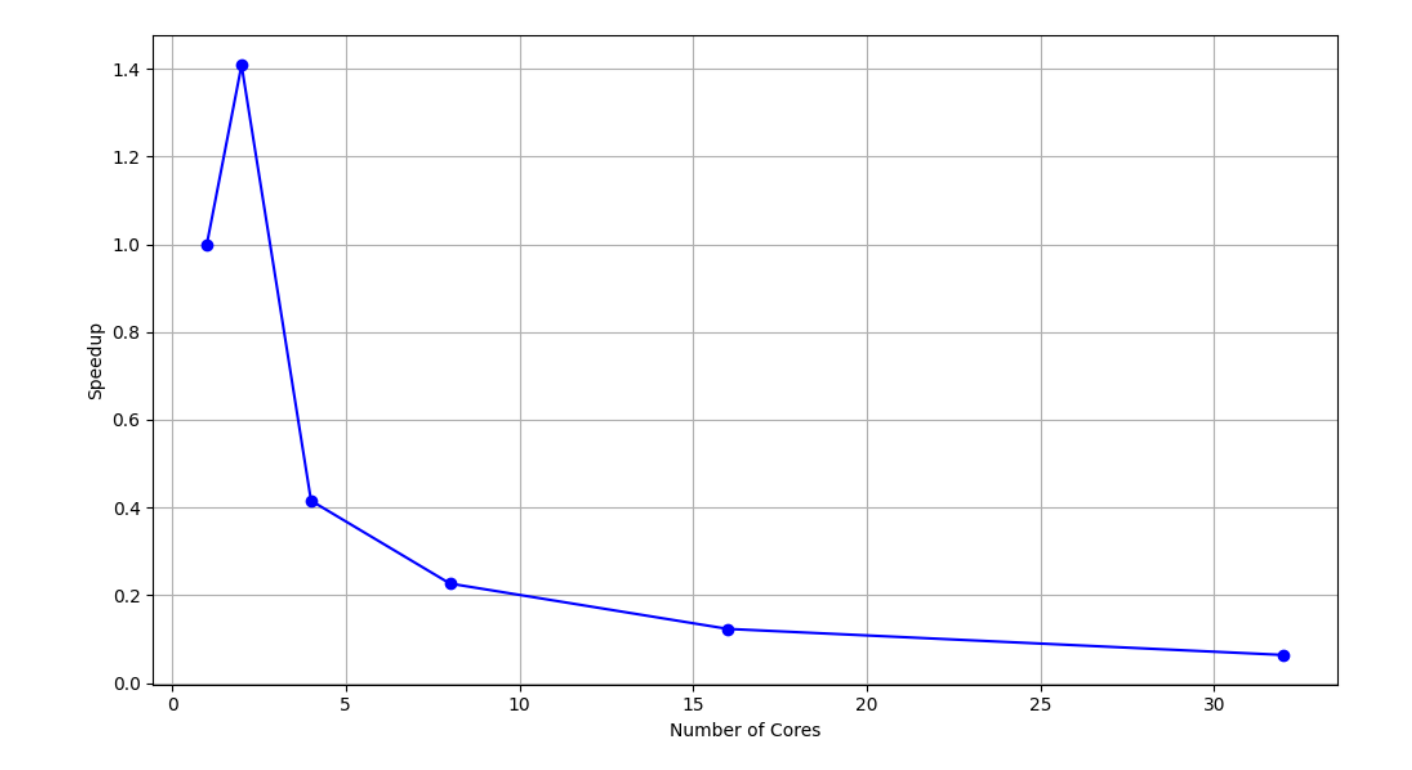

1 core => 625 vertices 2 cores => 1250 vertices 4 cores => 2500 vertices 8 cores => 5000 vertices 16 cores => 10000 vertices 32 cores => 20000 vertices

#### **Time Taken for 2 nodes with increasing vertices**

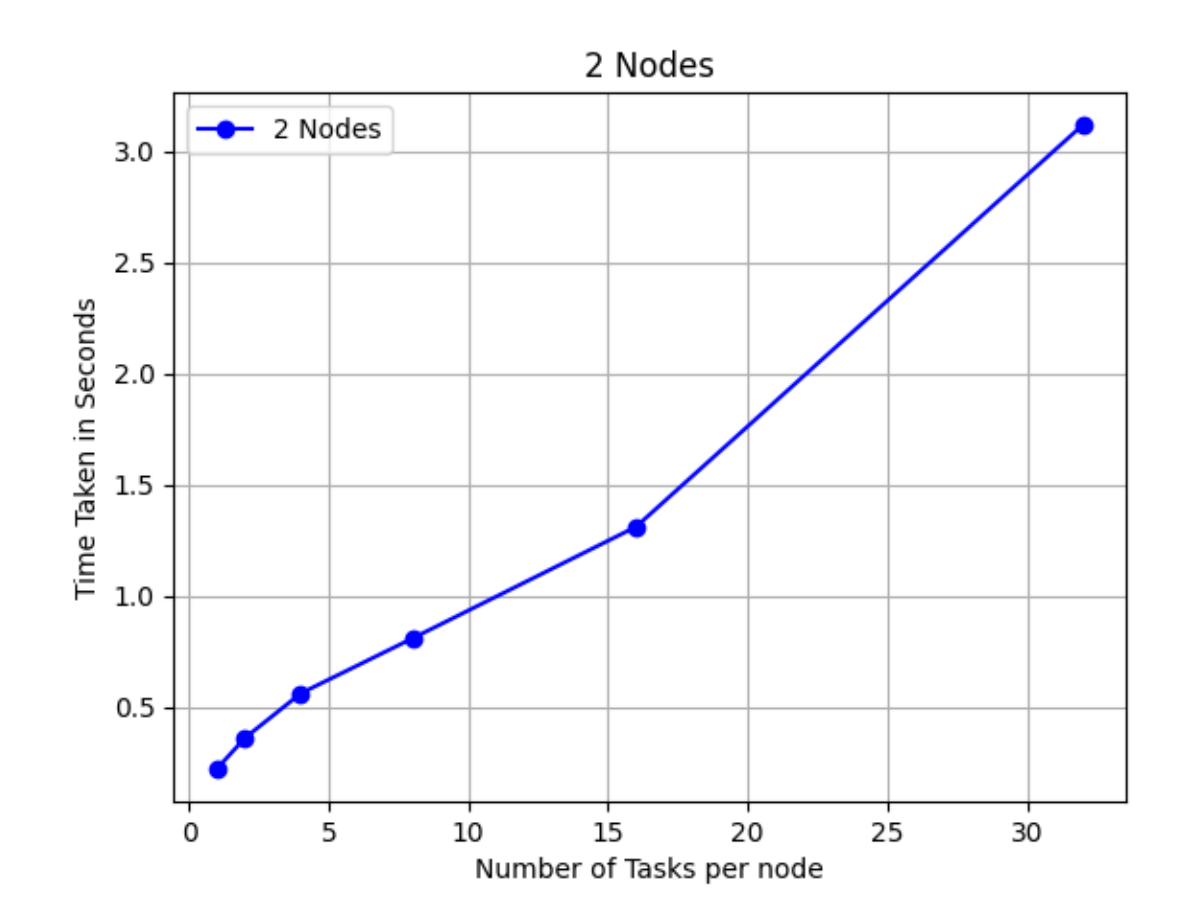

1 core => 625 vertices 2 cores => 1250 vertices 4 cores => 2500 vertices 8 cores => 5000 vertices 16 cores => 10000 vertices 32 cores => 20000 vertices

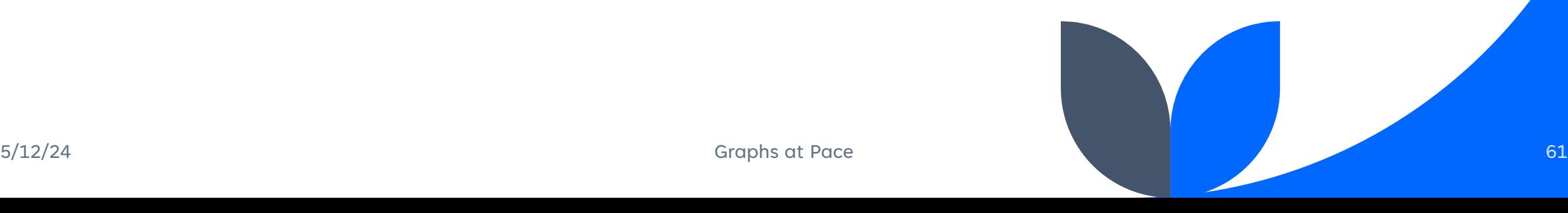

#### **Speedup for 2 nodes with increasing vertices**

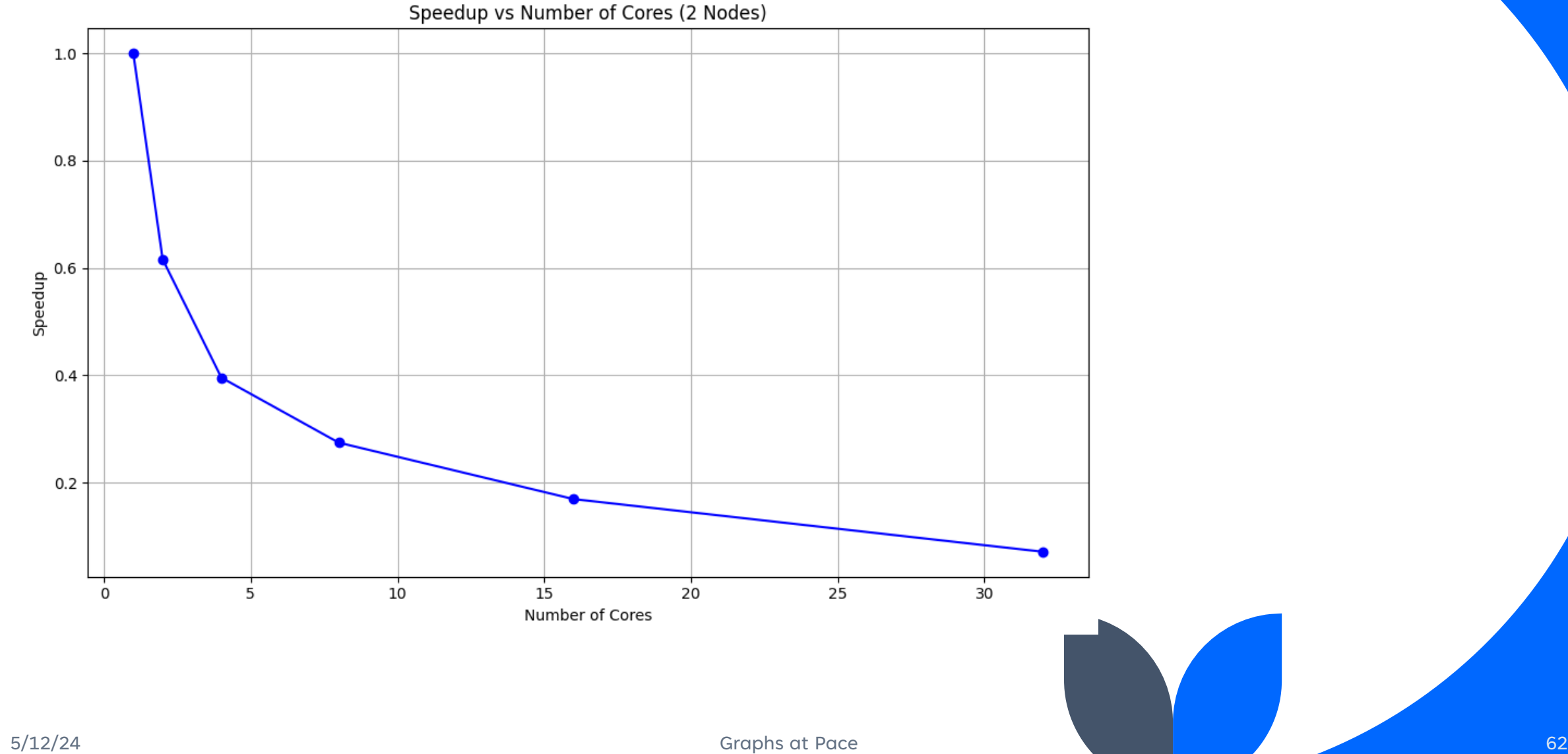

#### **Conclusions**

- We could see that when increasing the scaling, initially we notice a constant drop in the time taken from parallellization.
- After a certain point, especially with over 20 nodes, and around 40 tasks per node, we see a gradual increase in time taken for most scenarios.
- This tells us that Parallelization is beneficial to us, to a certain extent, but when the overhead of inter process communication, and extent of parallellization is really high, the cons outweigh the pros of parallellization.

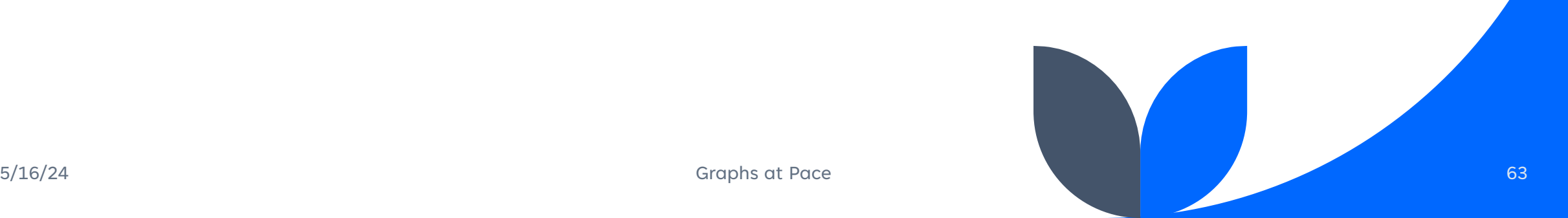

### **References**

https://www.researchgate.net/publication/273264449\_Unde rstanding\_Dijkstra\_Algorithm

http://www.algolist.com/Dijkstra's\_algorithm

https://www3.cs.stonybrook.edu/~skiena/combinatorica/ani mations/dijkstra.html

https://resources.saylor.org/wwwresources/archived/site /wp-content/uploads/2012/06/CS408-2.3.2-Dijkstrasalgorithm.pdf

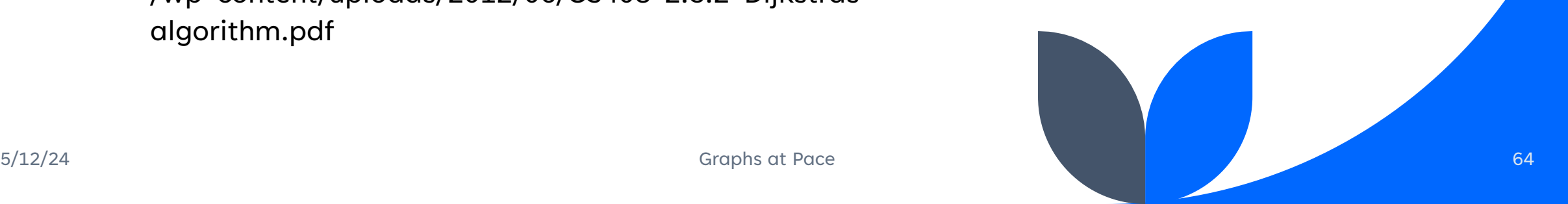

# **Thank you**

#### Kiran Radhakrishnan

kiranrad@buffalo.edu

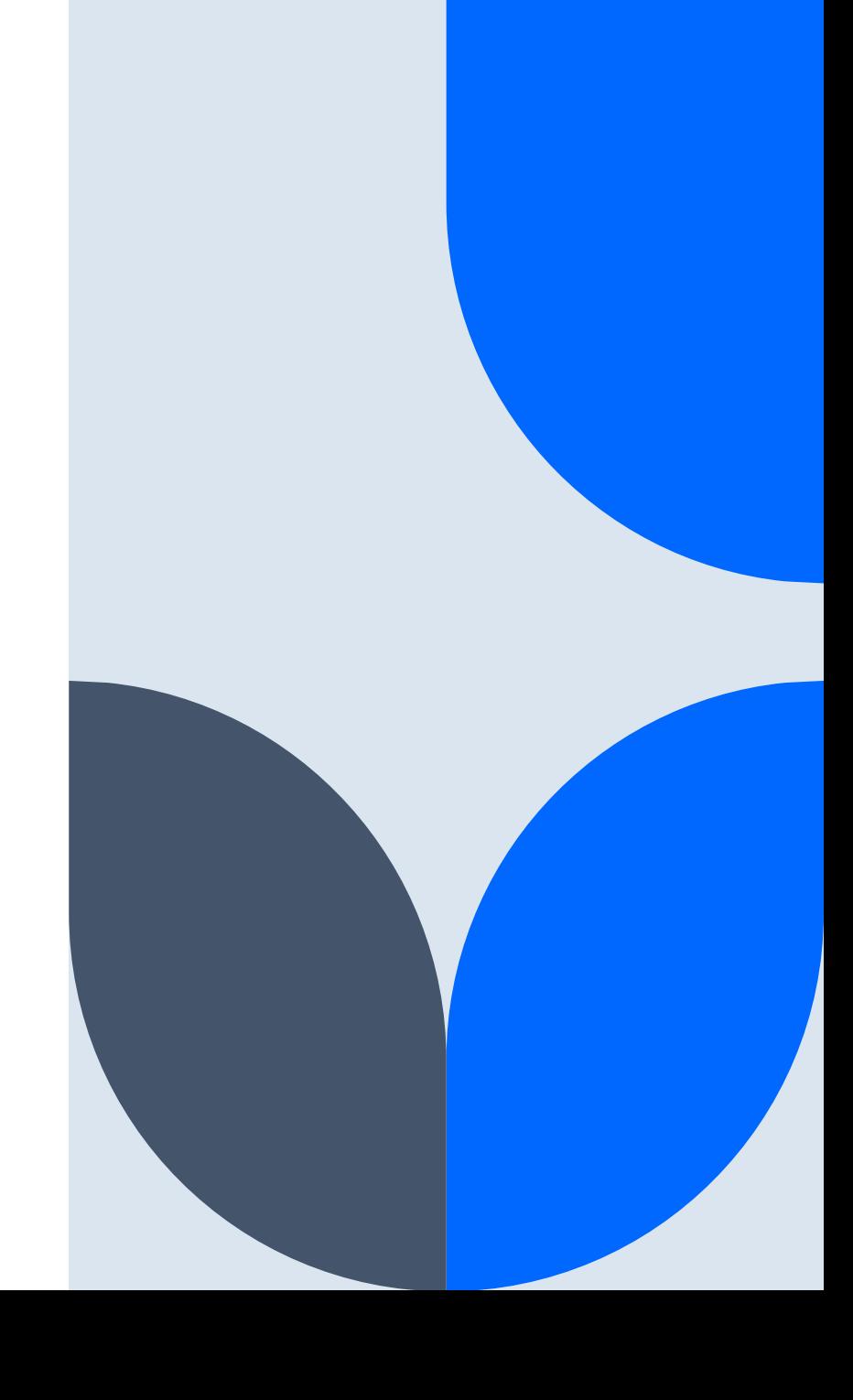